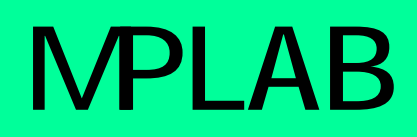

#### 年 **11**<sup>月</sup>

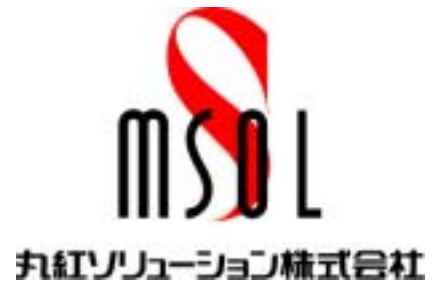

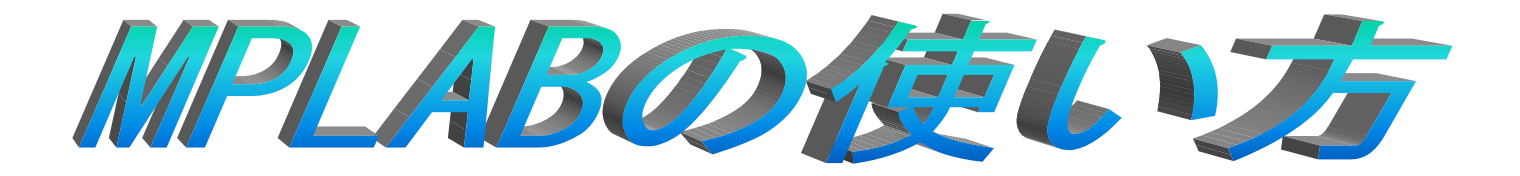

## **MPLAB**  $\blacktriangle$ **MPLAB**

アセンブル実行

プロジェクトの新規作成

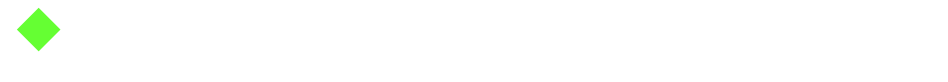

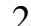

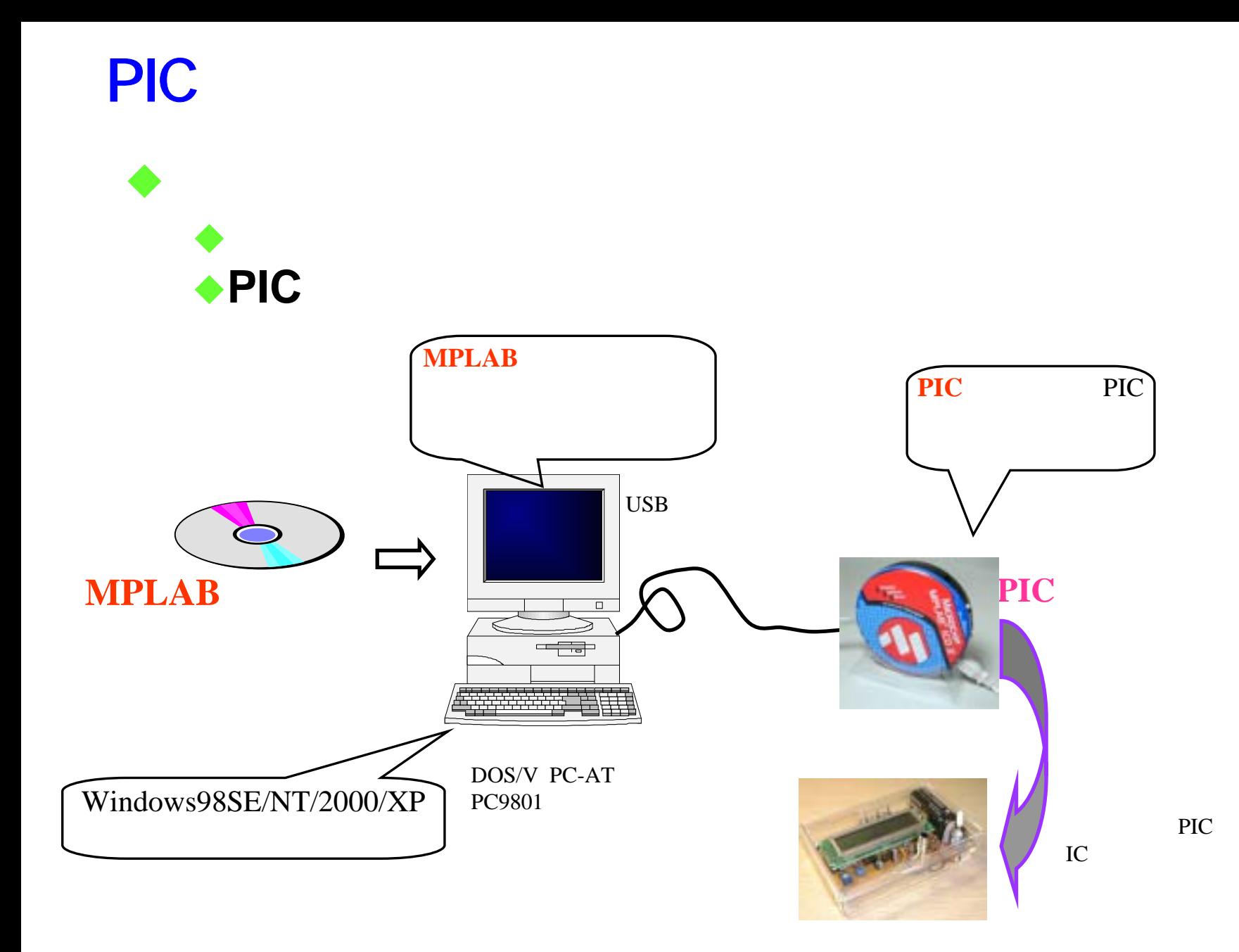

3

## NPLAB

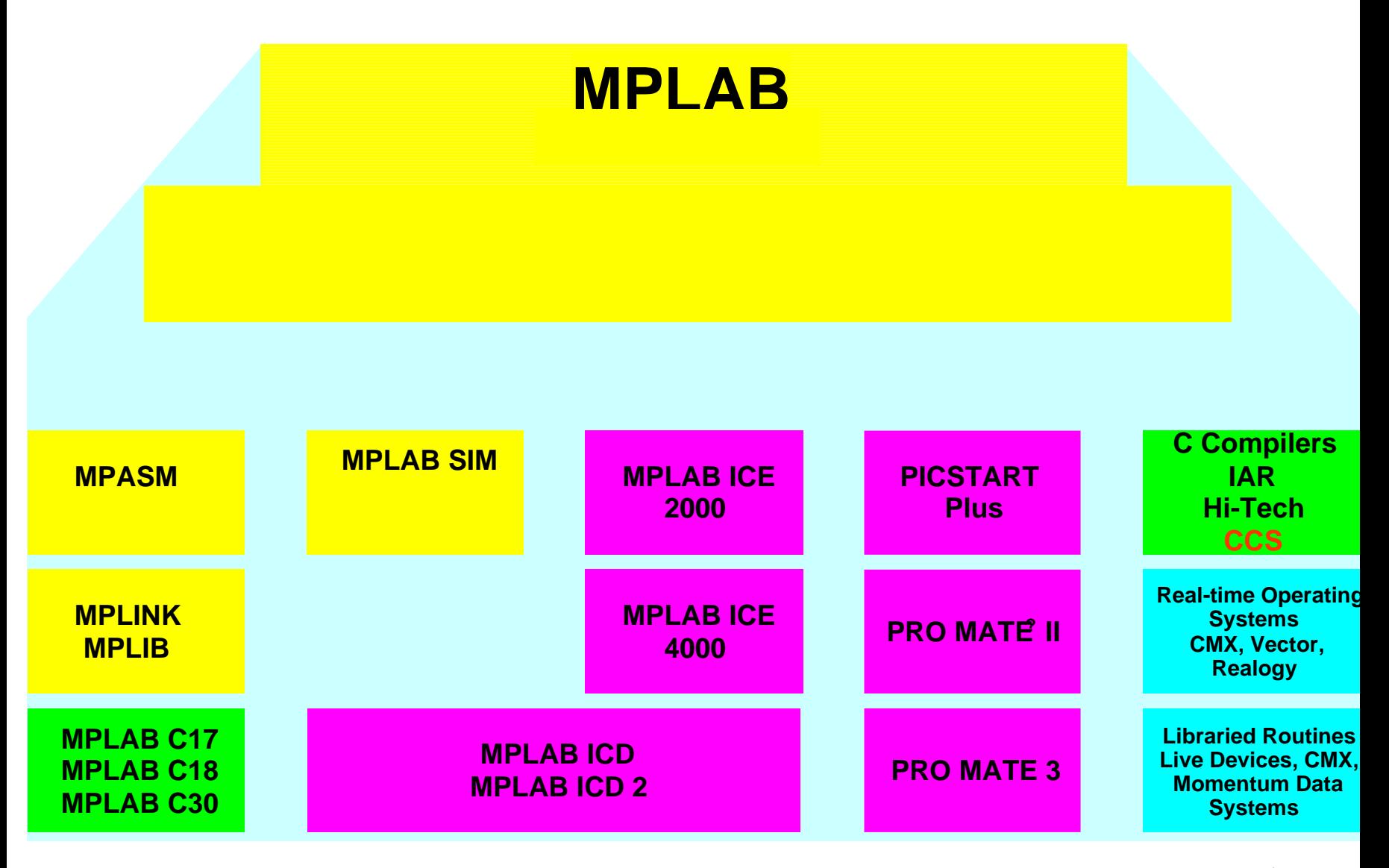

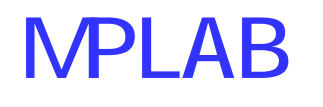

 $\blacklozenge$ 

 $\blacklozenge$ 

♦

**マ**リアフトでは、アフトでは、アフトでは、アフトでは、アフトでは、アフトでは、アフトでは、アフトでは、アフトでは、アフトでは、アフトでは、アフトでは、アフトでは、アフトでは、 PIC 純正プログラマのバージョンアップが可能**MPLAB**  $\blacklozenge$ 

アセンブル しゅうしょう しゅうしゅう しゅうしゅう しゅうしゅう しゅうしゅう しゅうしゅうしゅう しゅうしゅうしゅうしゅうしゅうしゅうしゅうしゅうしゅうしゅうしゅう

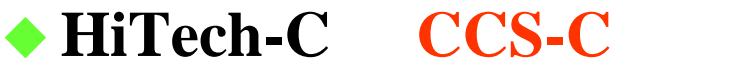

 $\blacklozenge$ 

 $\blacklozenge$  -between the state  $\blacklozenge$  -between the state  $\blacklozenge$ 

プログラムソース入力エディット

 シミュレーションデバッグ  $\rightarrow$  PIC

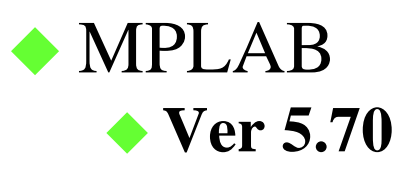

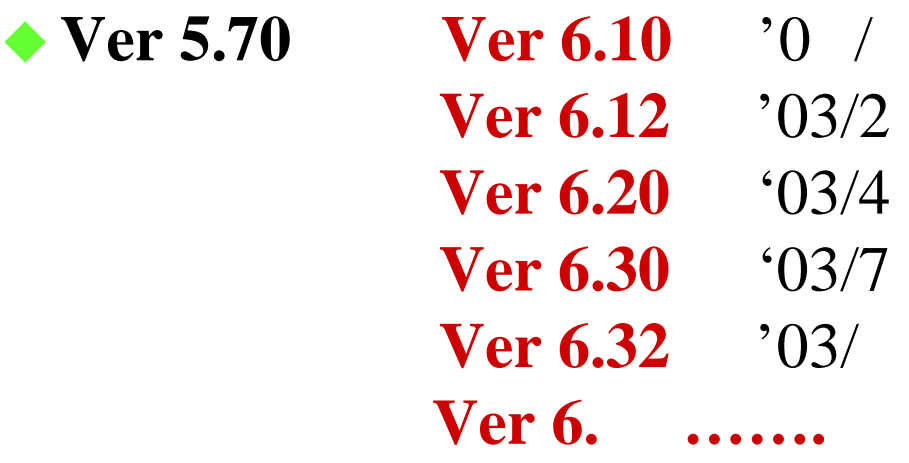

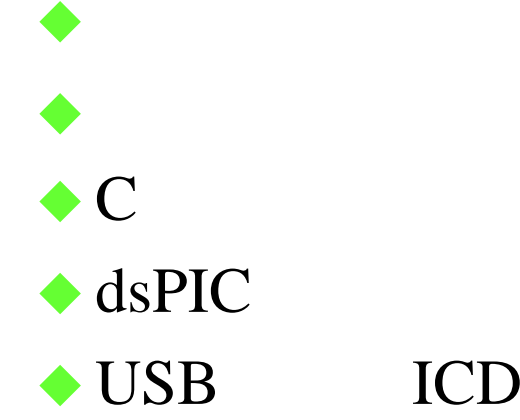

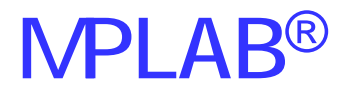

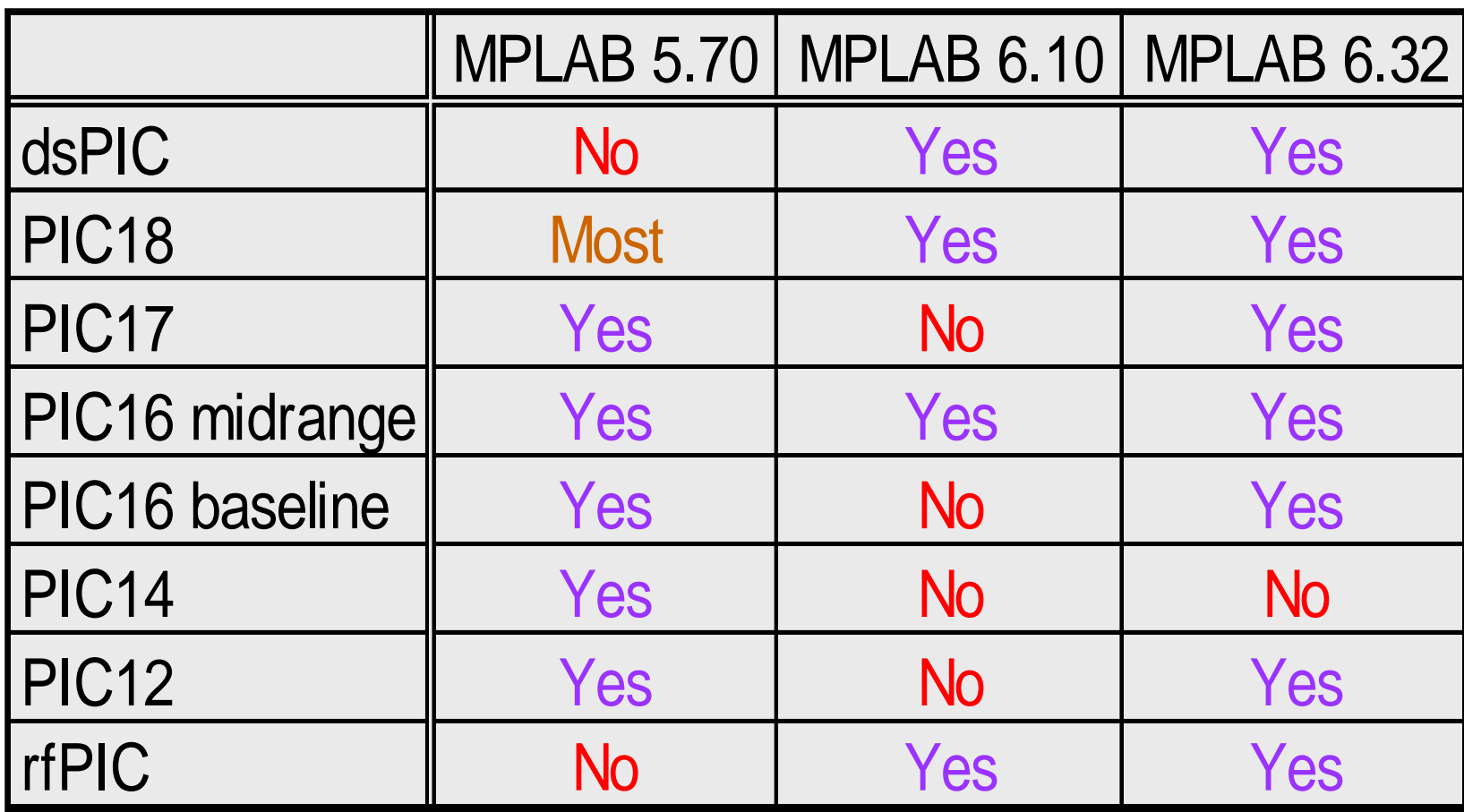

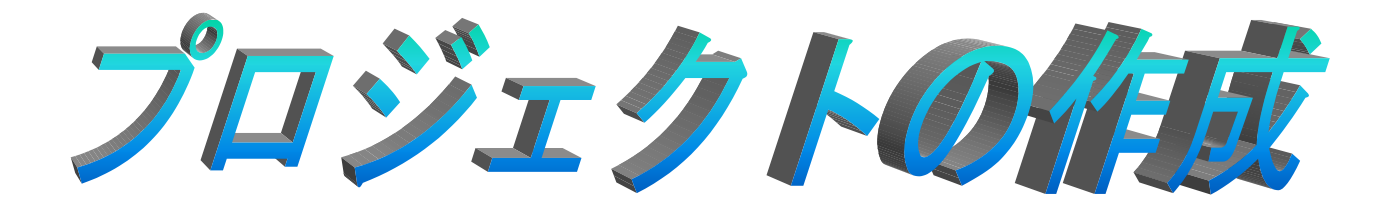

### **MPLAB** ◆Project Wizard

## **MPLAB**

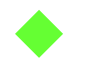

## Microchip MPLAB IDE MPLAB

## MPLAB

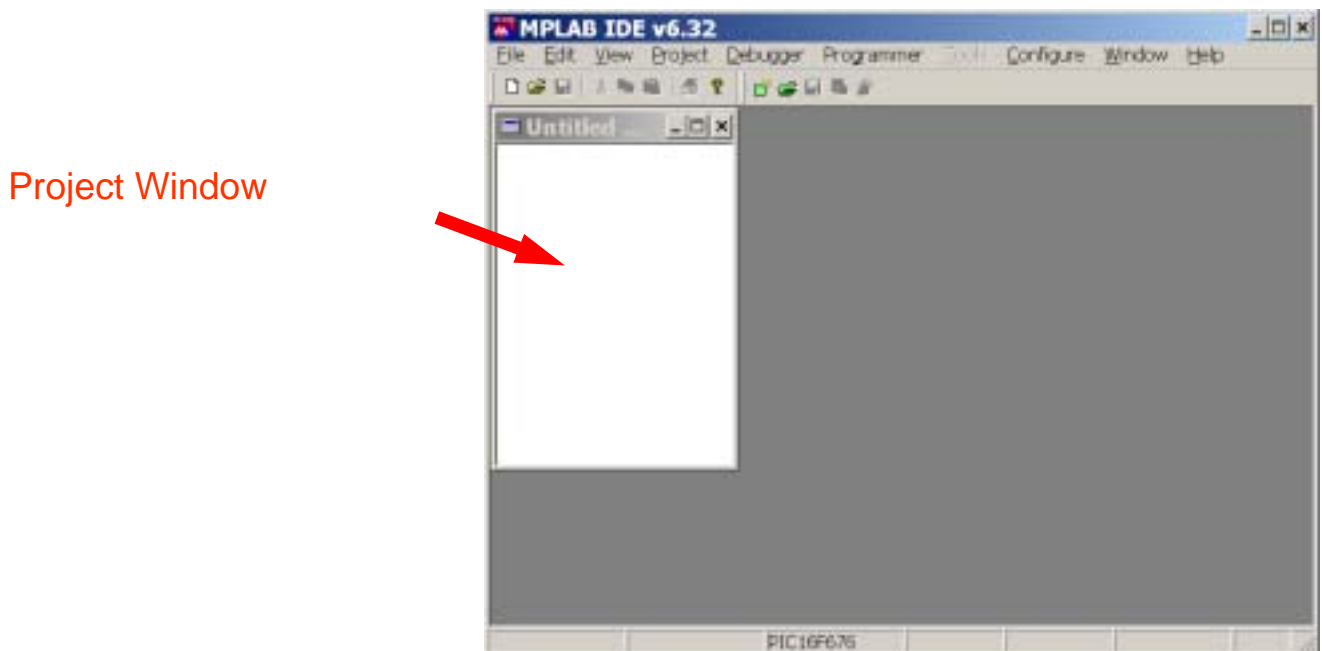

#### Welcom

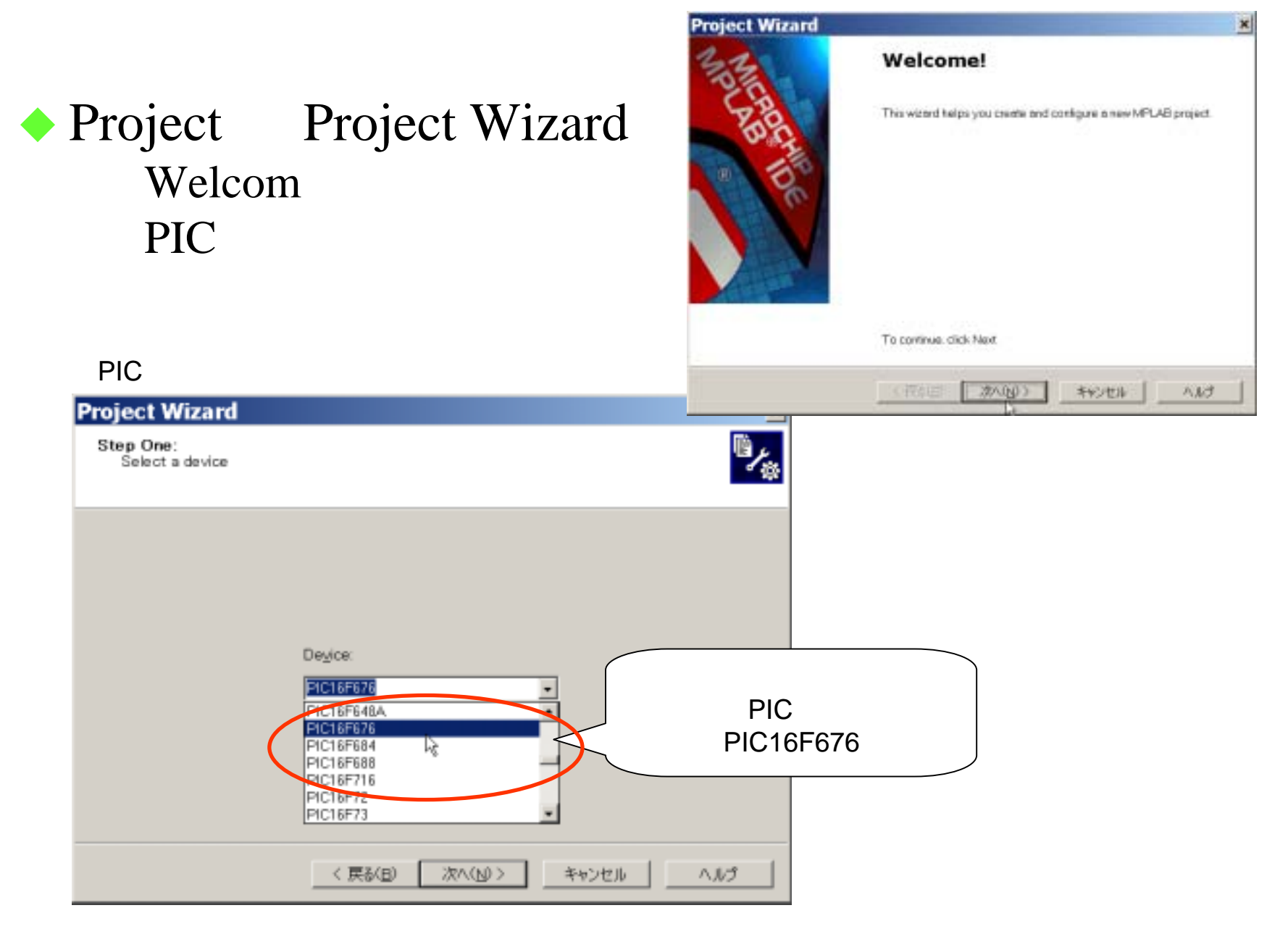

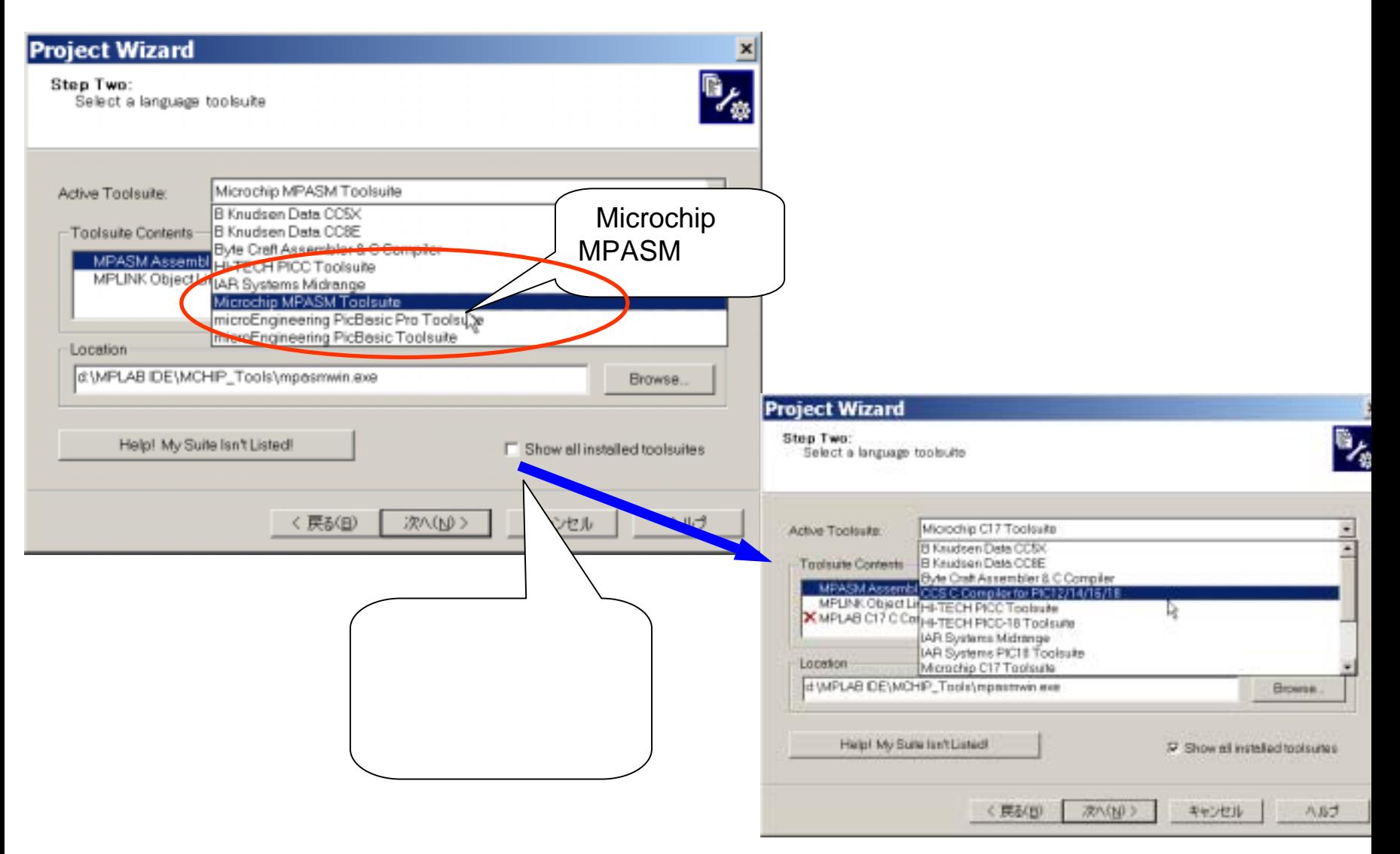

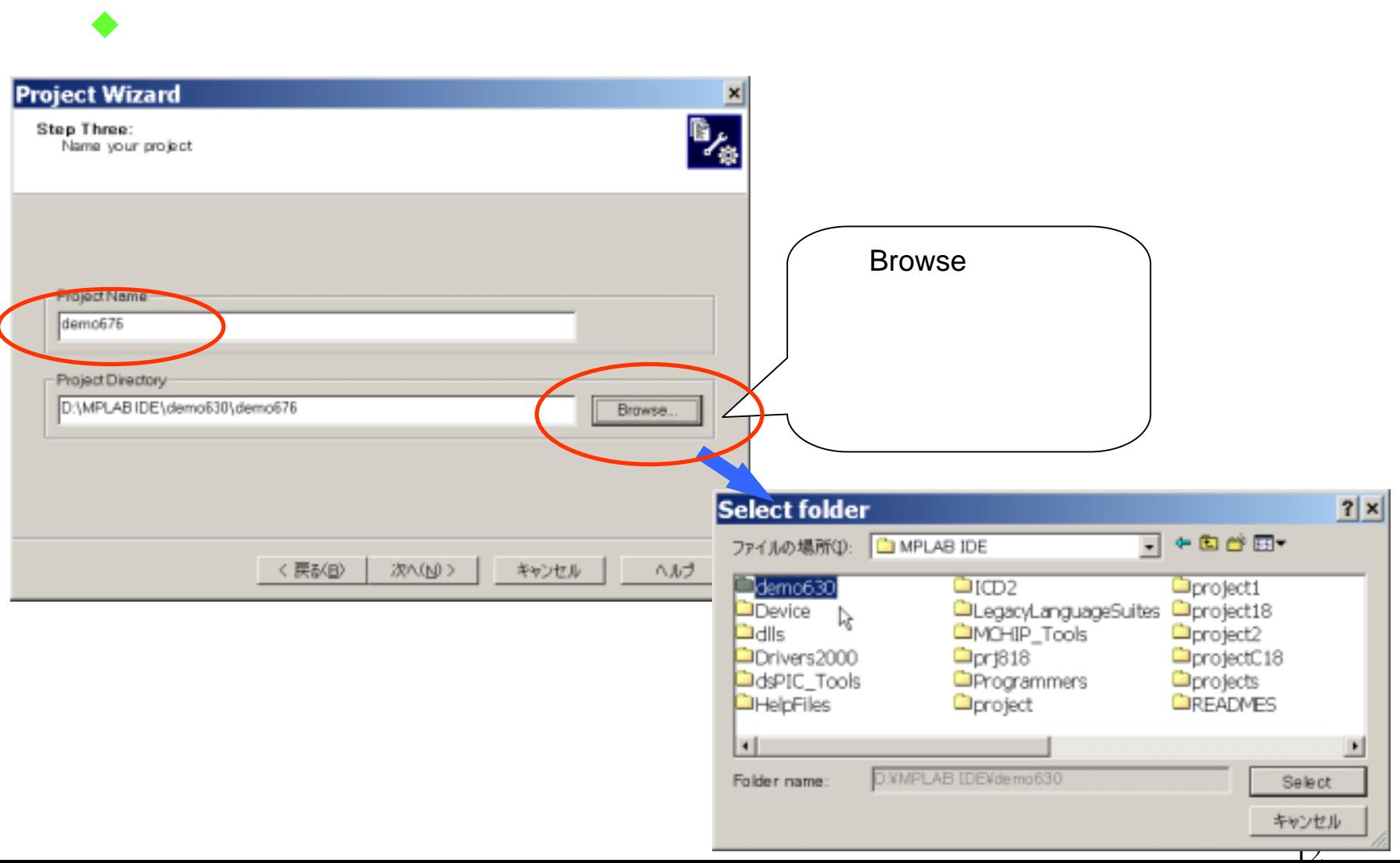

#### Add

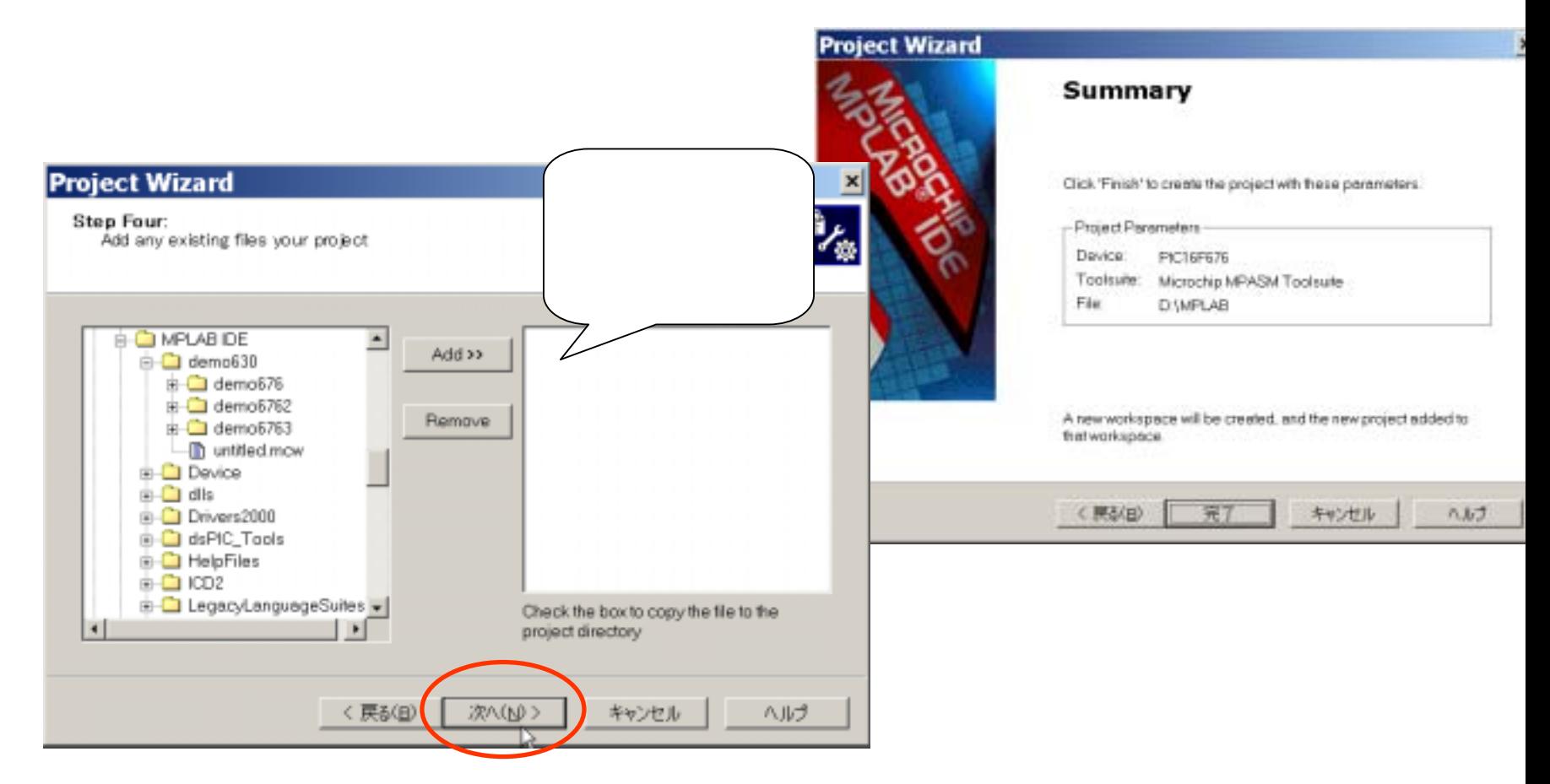

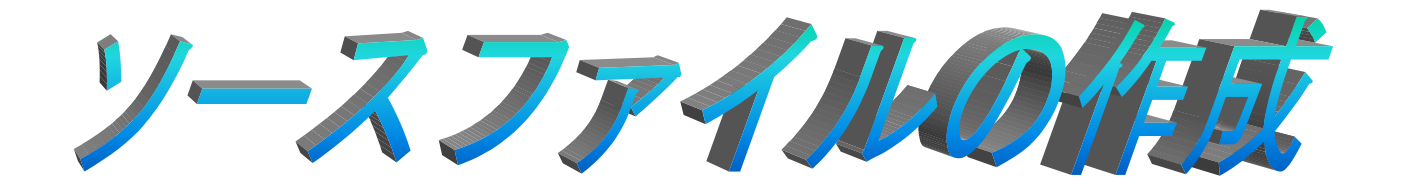

- $\bullet$ 保存
- プロジェクトに登録
	-
	-
	-
	-

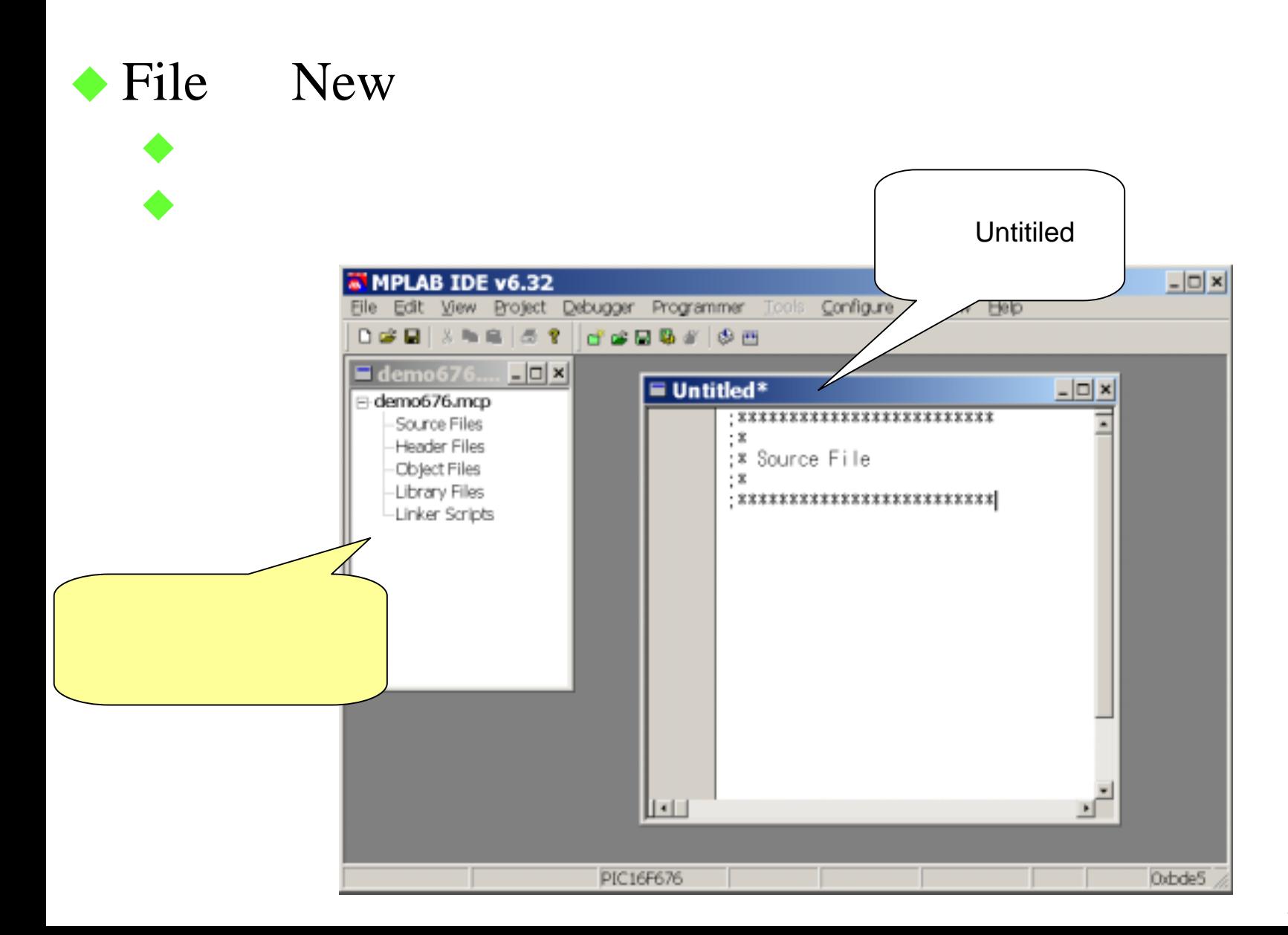

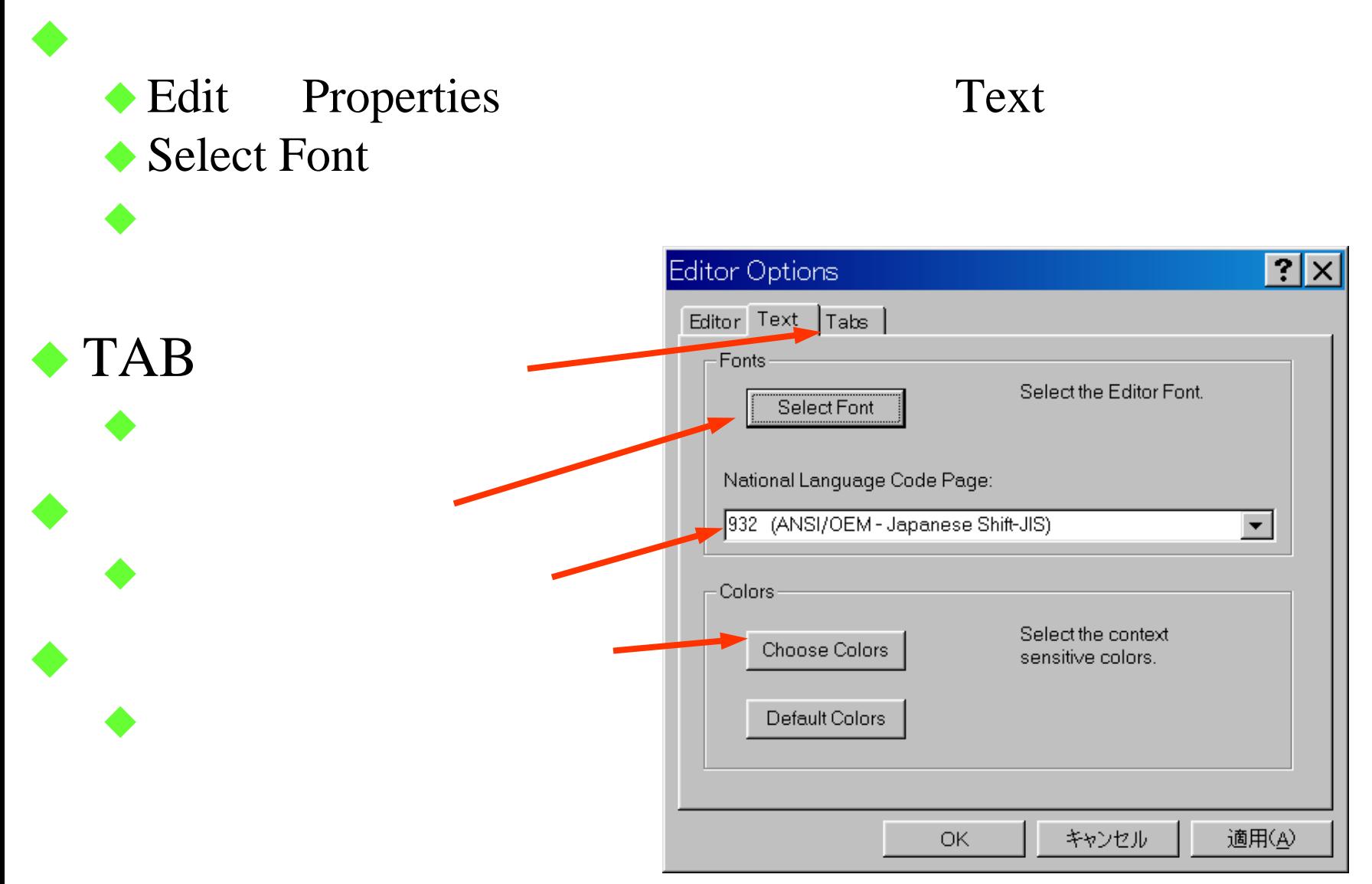

#### File Save as

#### FileName.asm .asm

♦

♦

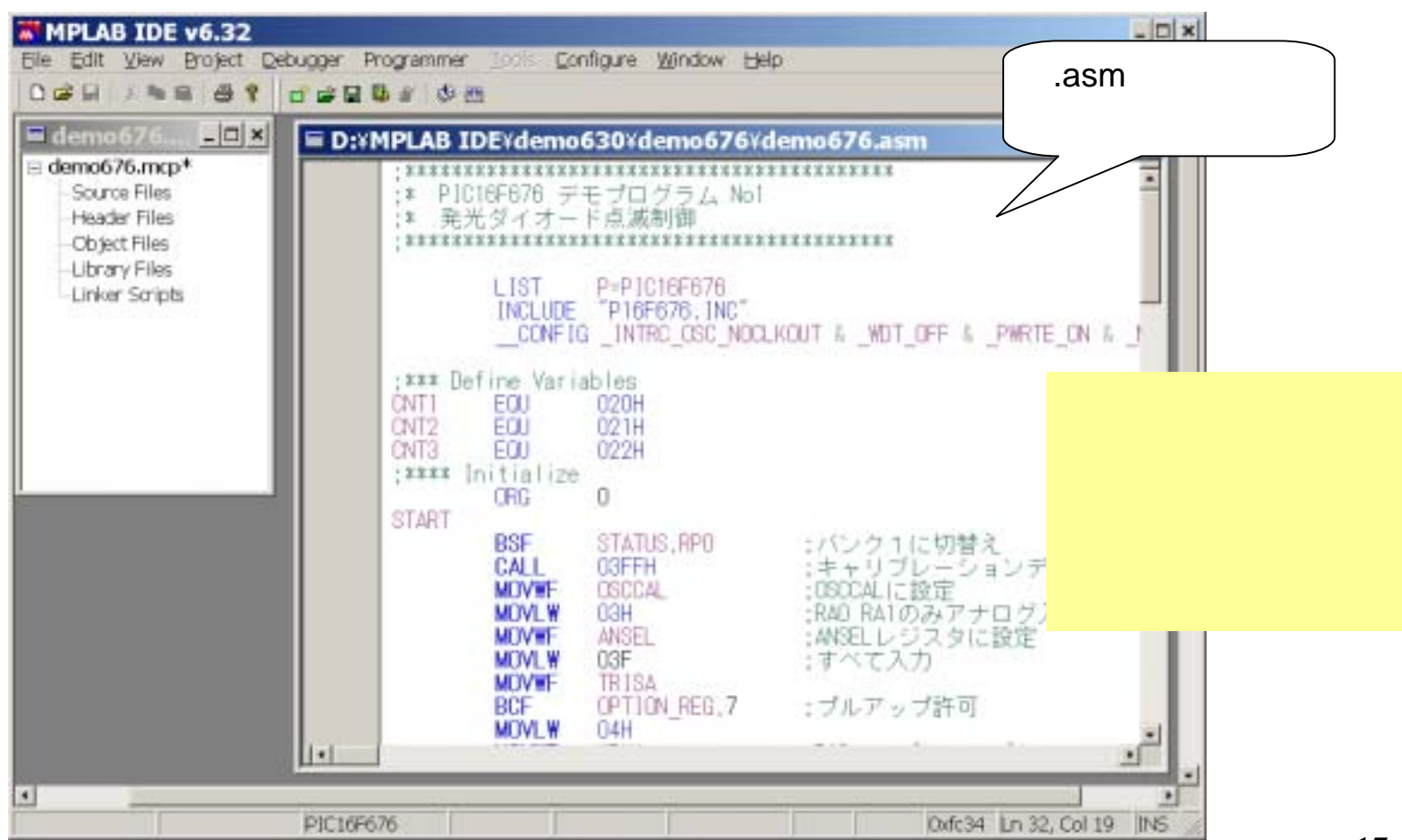

17

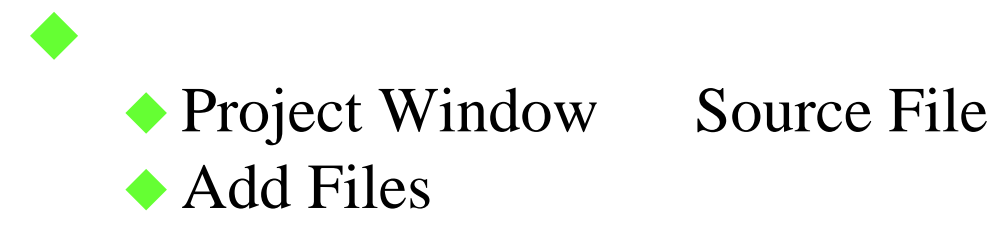

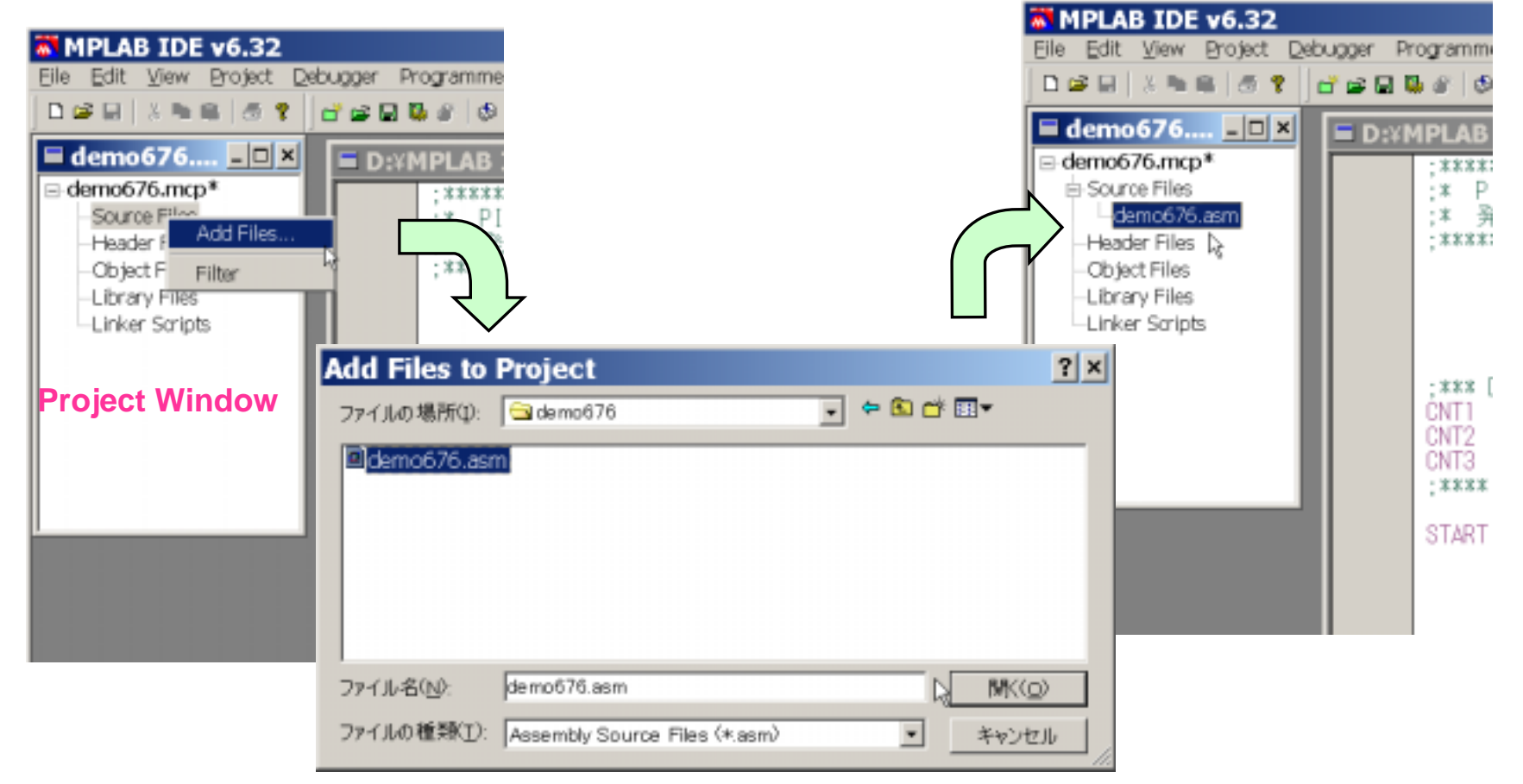

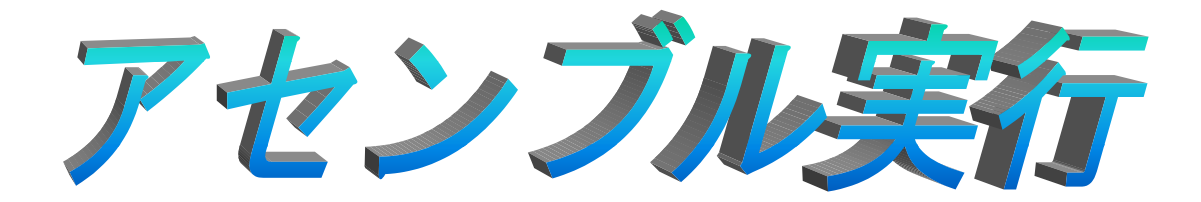

## ◆ Buid All

## **Build**

# Project Build All

♦

♦

♦

#### Output

#### BUILD SUCCEEDED **HEX**

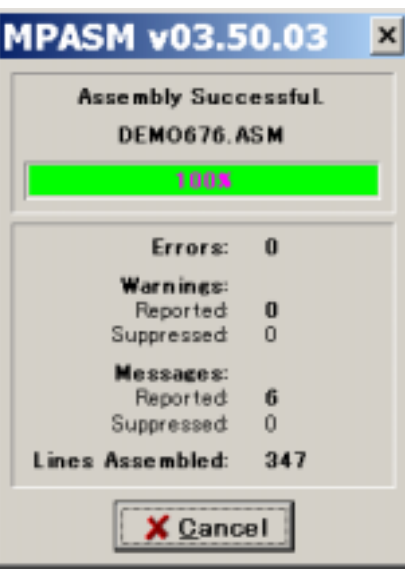

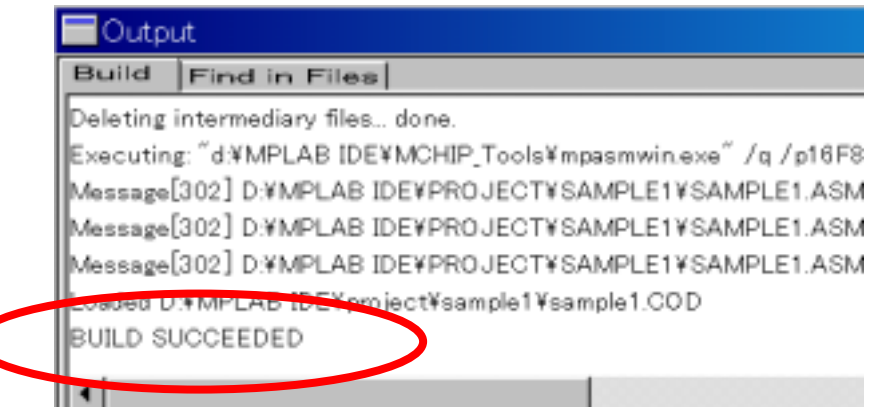

# (1) Message

(2) Warning

## (3) Error

## Warning Error Bulid

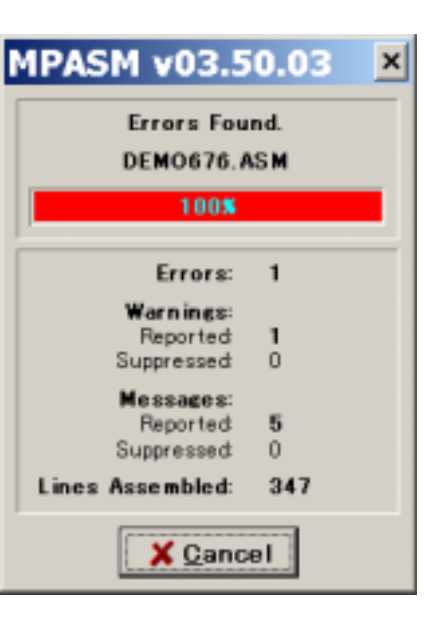

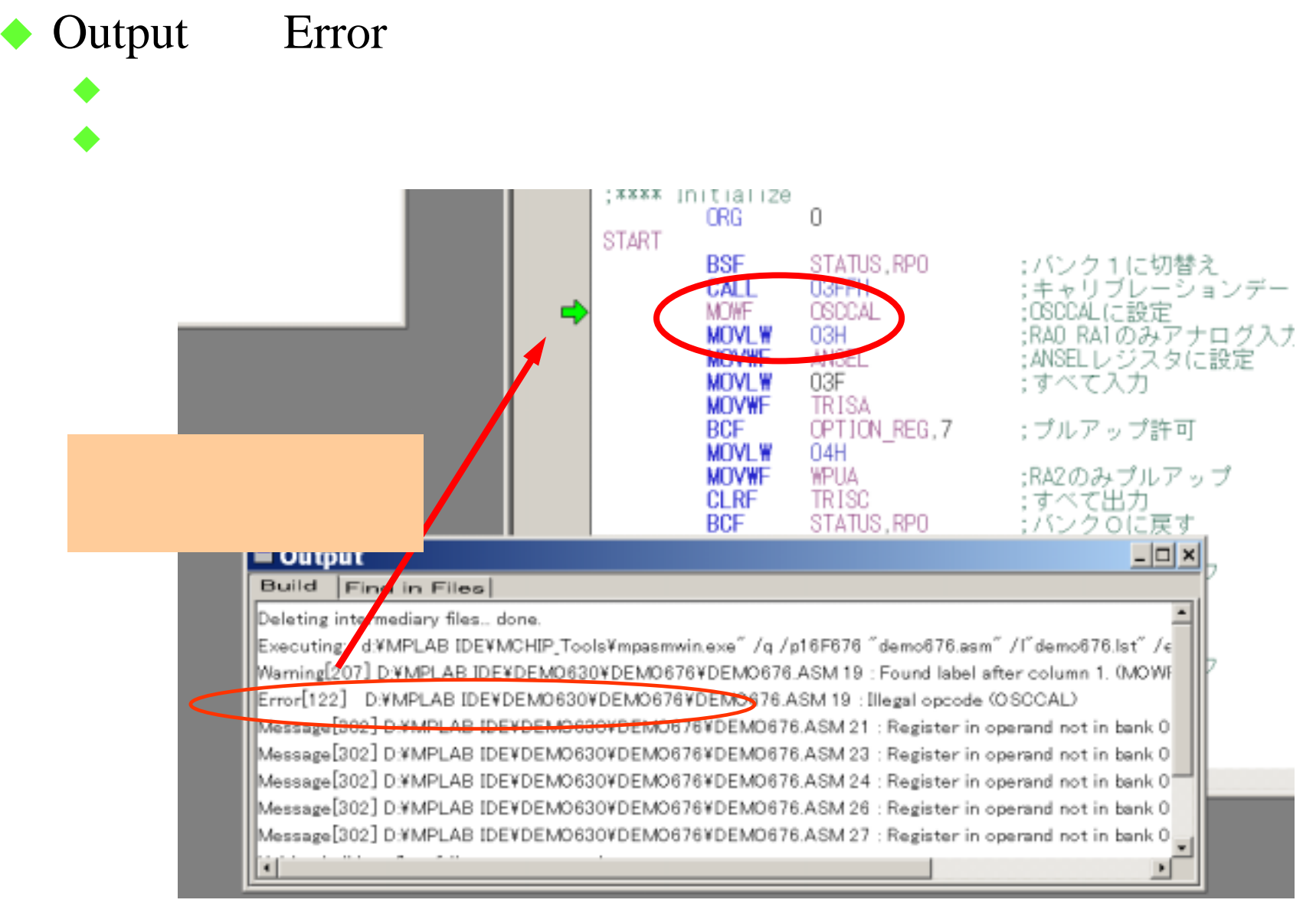

 $22$ 

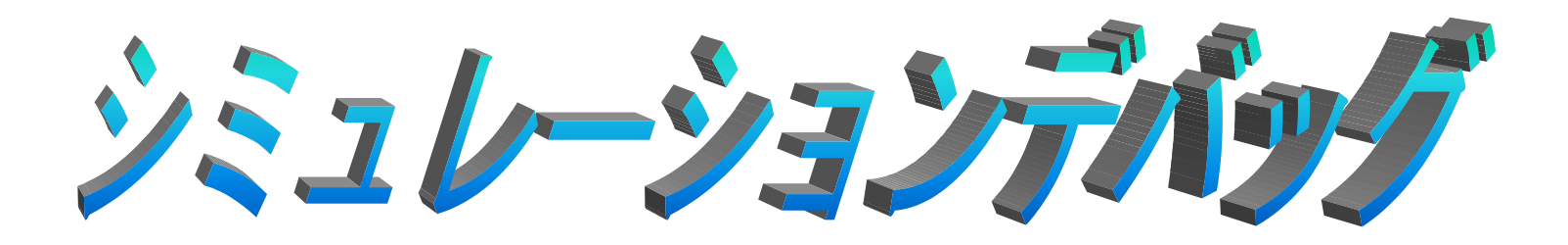

♦  $\blacklozenge$ Run Step

♦  $\blacklozenge$ 

 $\blacklozenge$ 

♦

♦ ♦

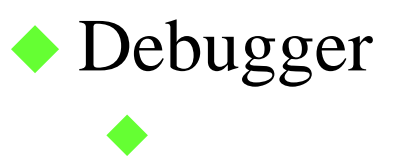

### Debugger Select Tool MPLAB SIM

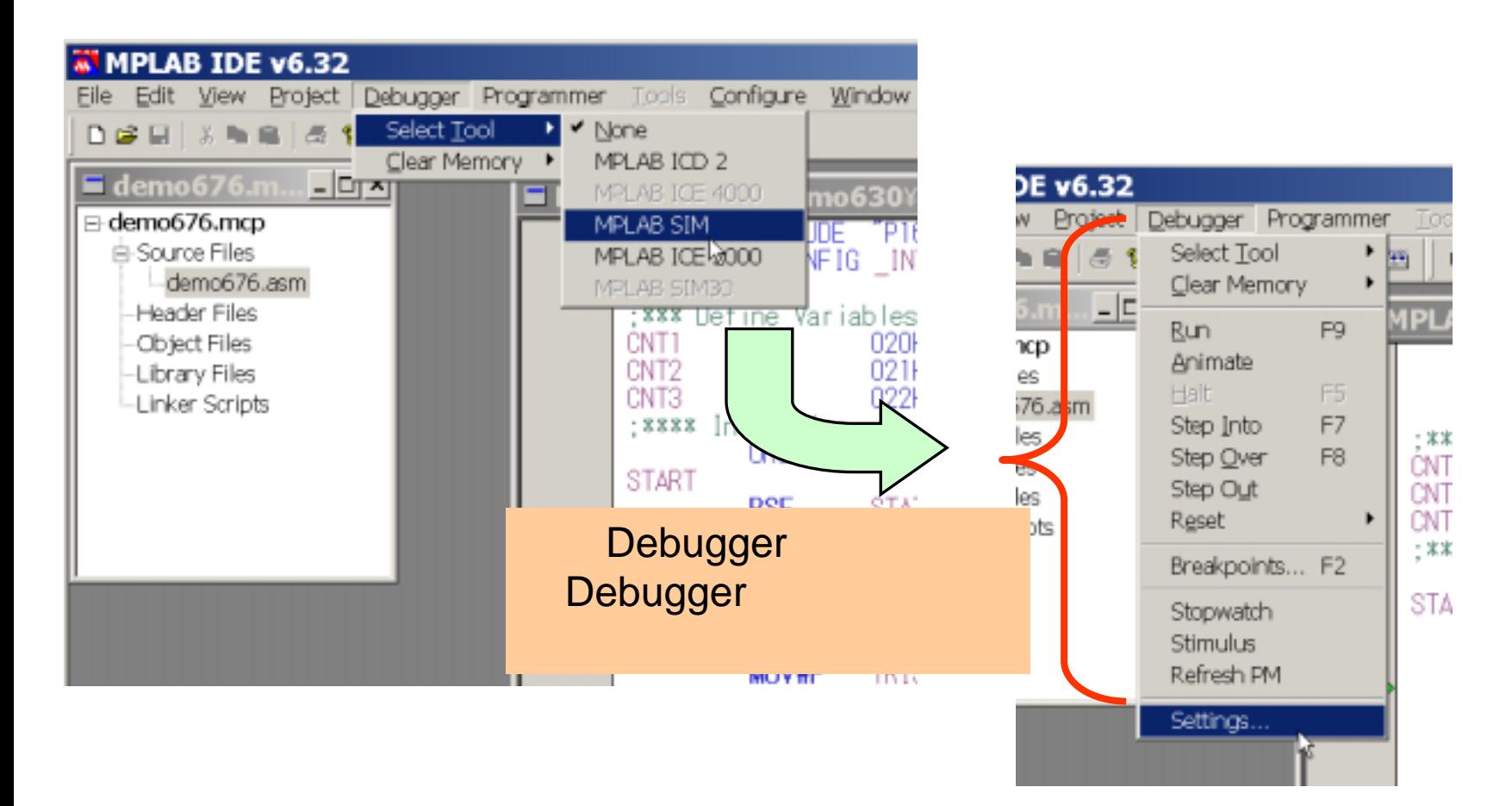

# Debugger Settings Frequency

♦

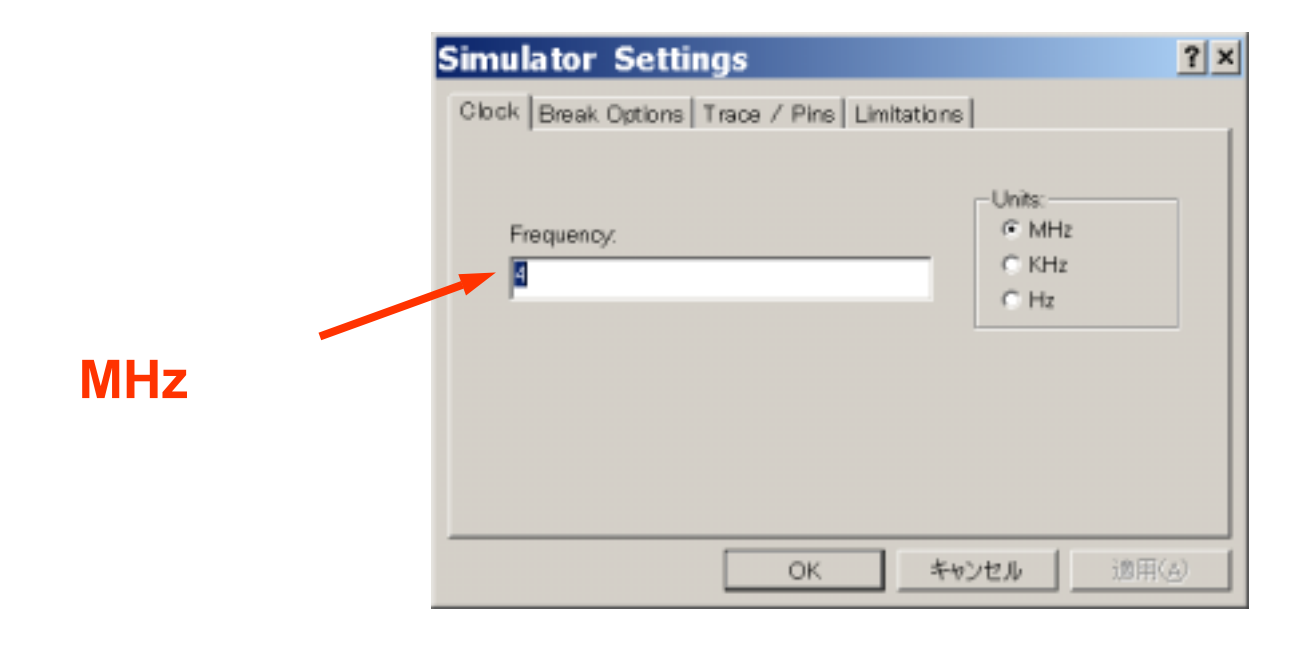

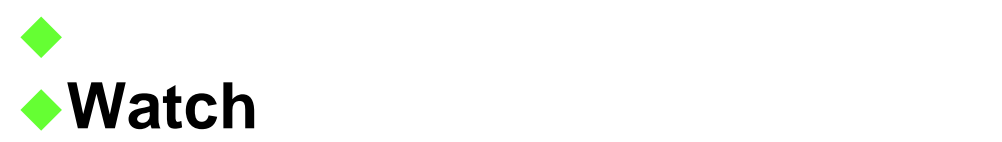

## **RUN**  $\bullet$ **Run** Step into Step Over  $\blacklozenge$  $\blacklozenge$ ◆STEP **Stop Watch)**

## File Open \*.lst

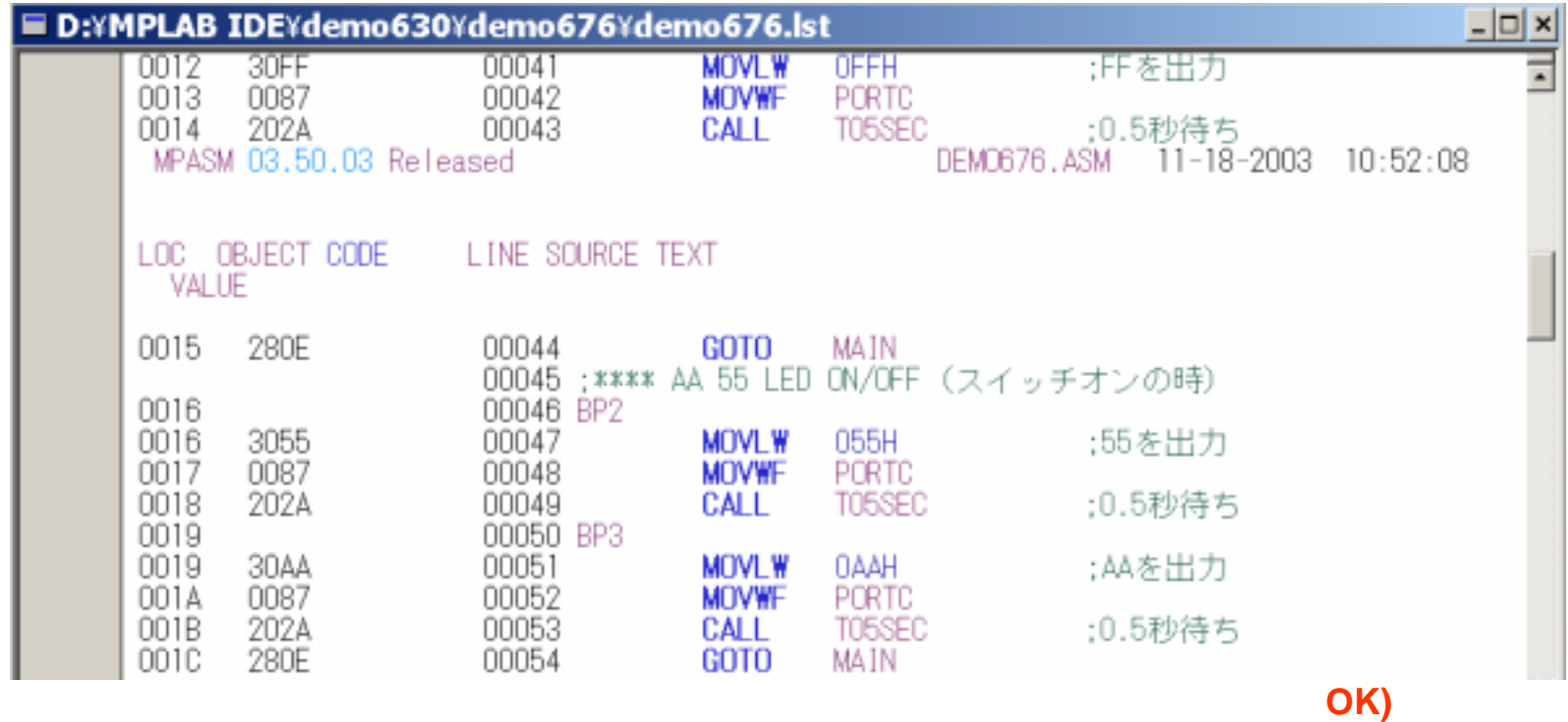

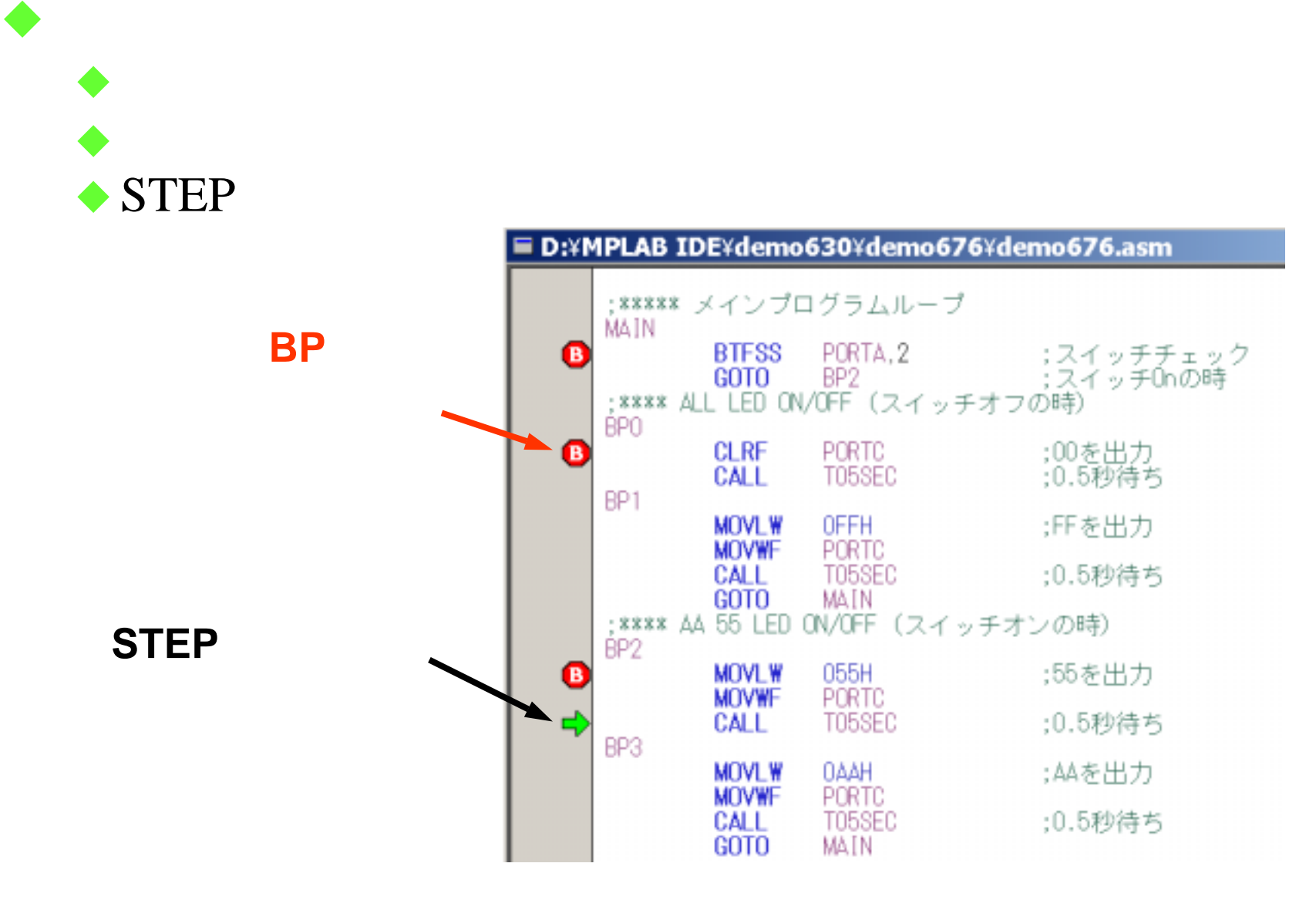

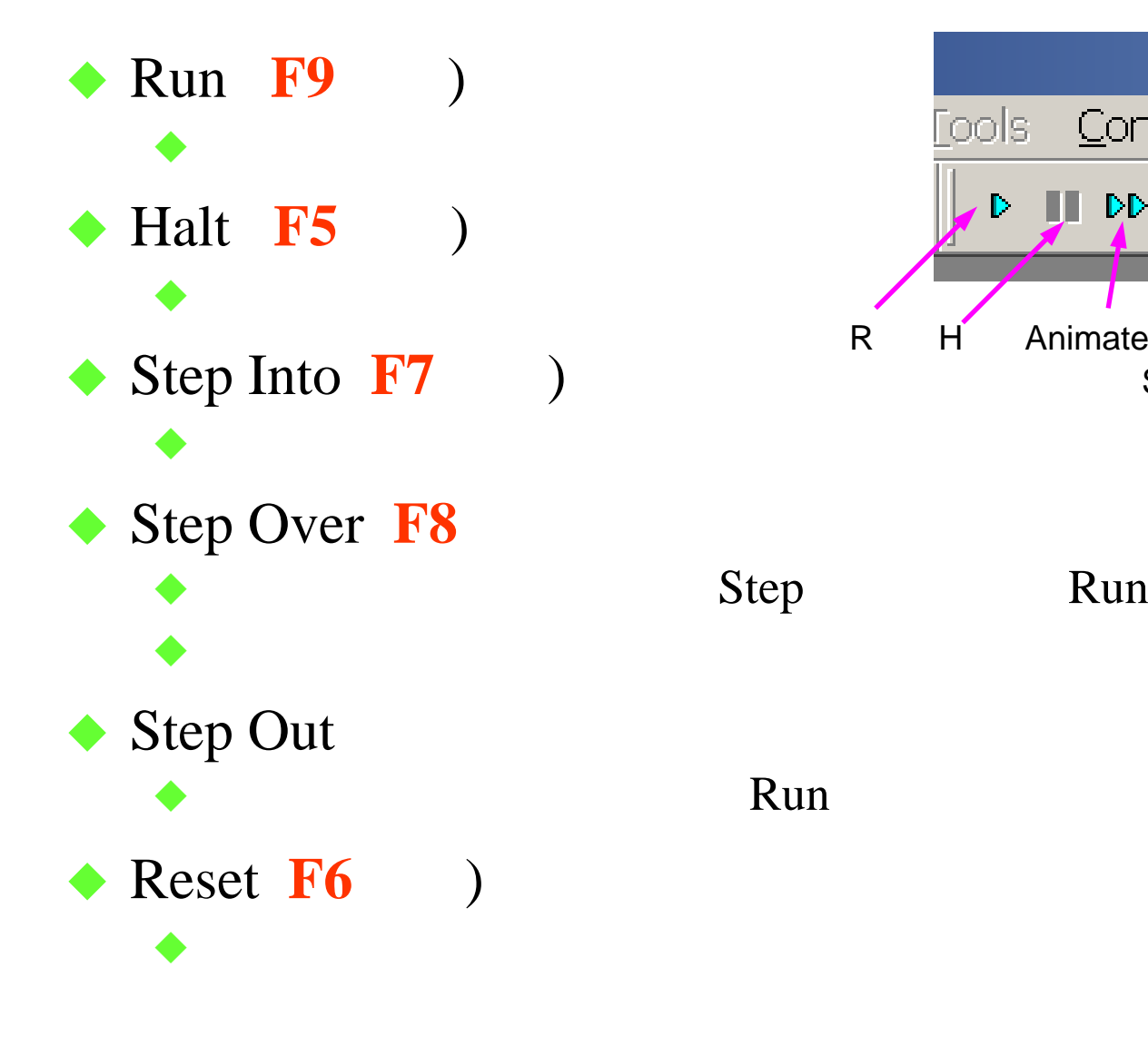

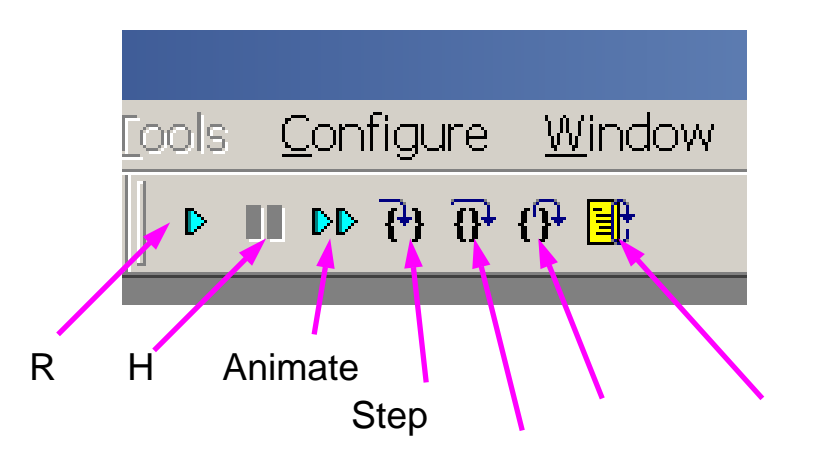

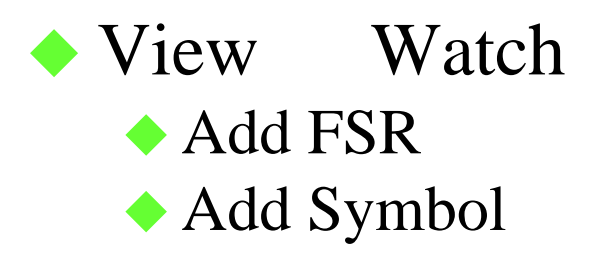

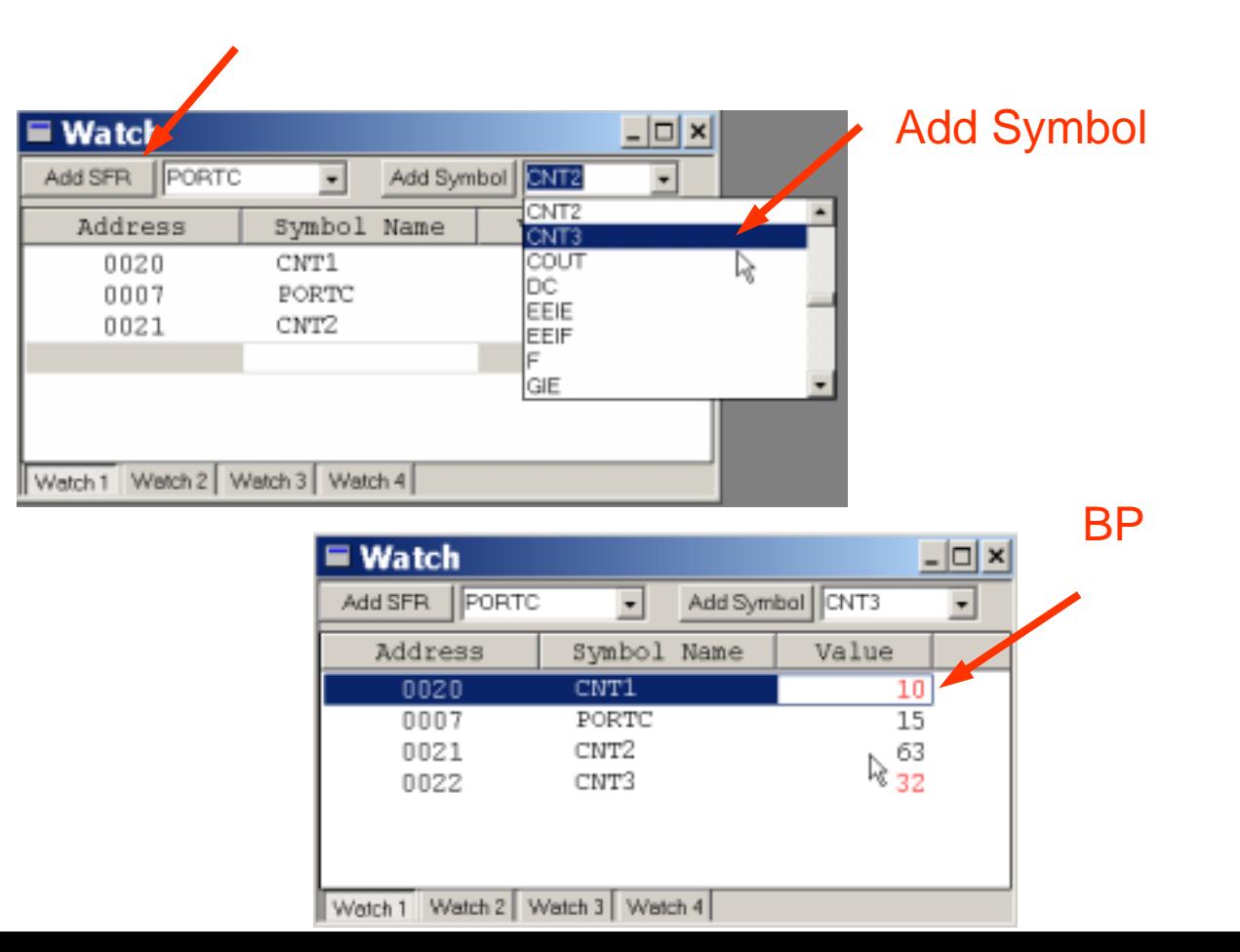

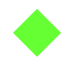

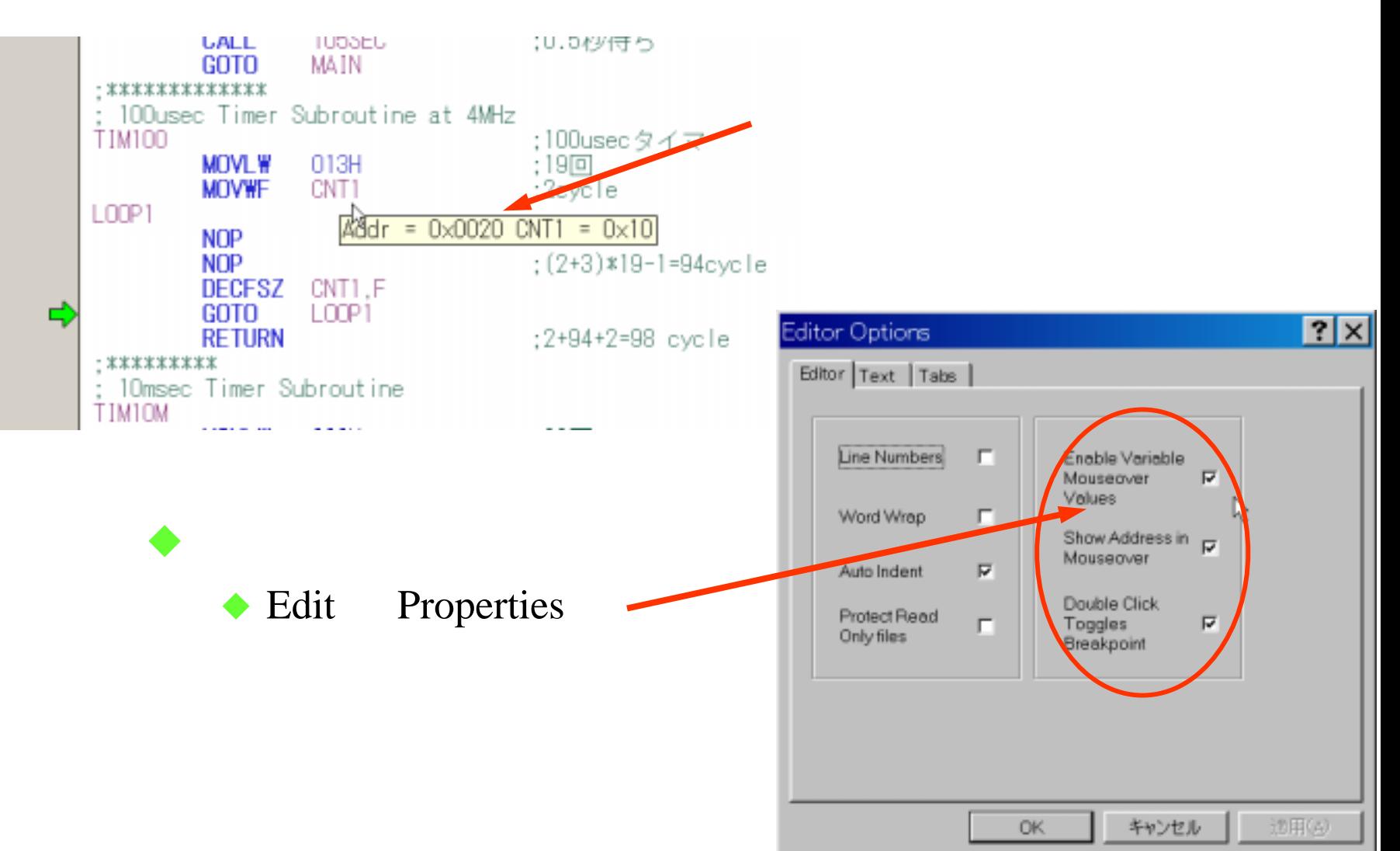

#### Debugger Stimulus Pin Stimulus ♦ Fire

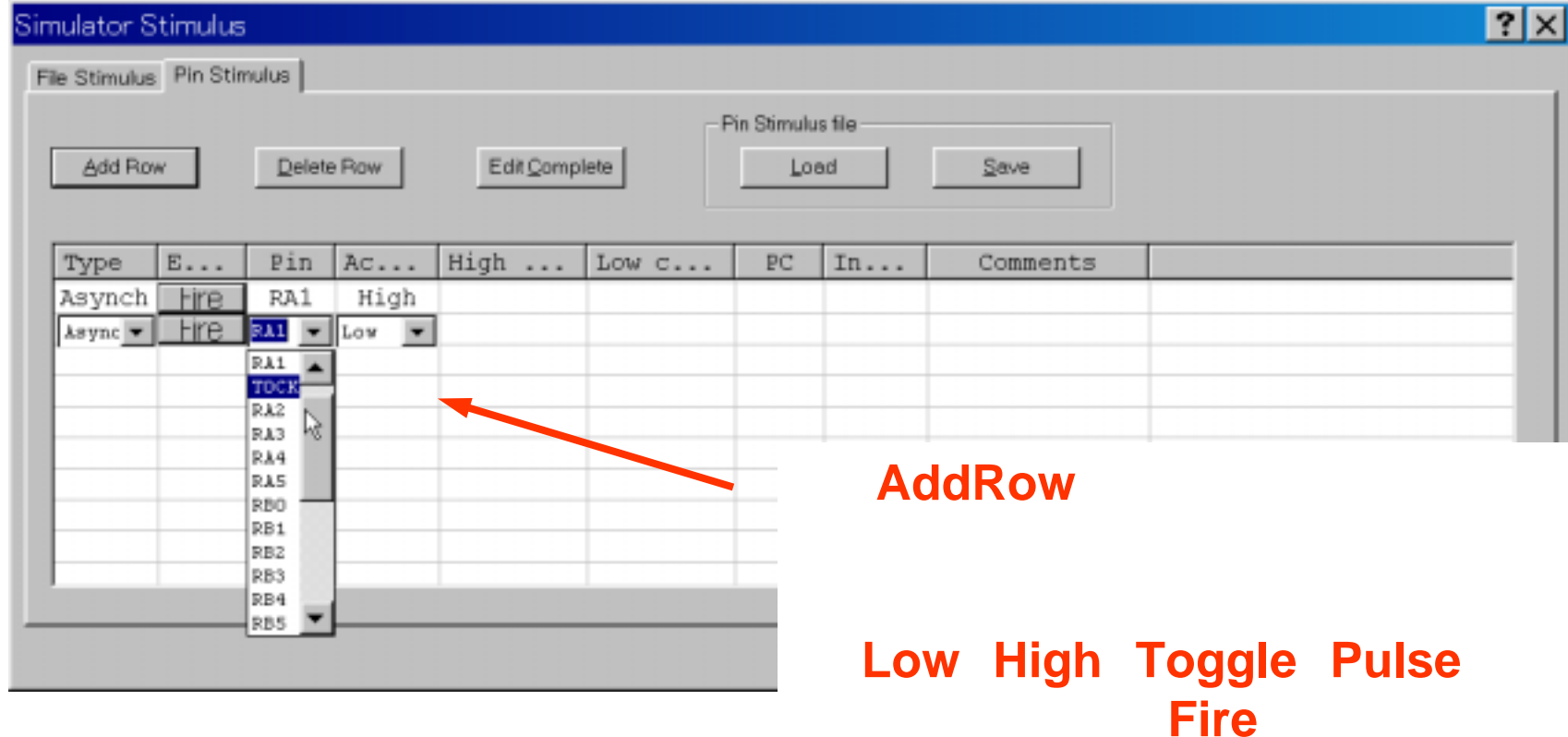

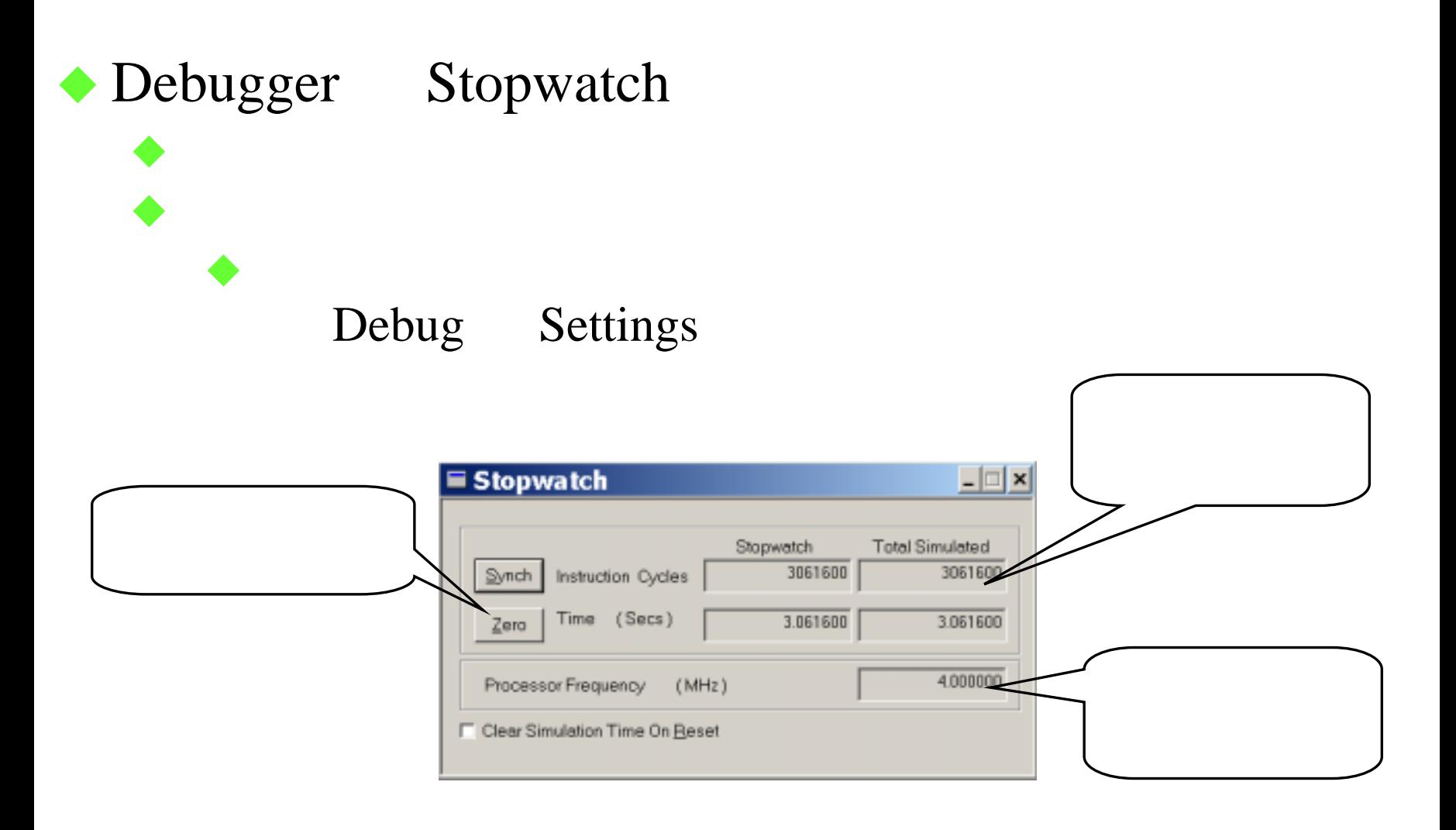

#### View Special Function Registers STATUS PORT

♦

♦

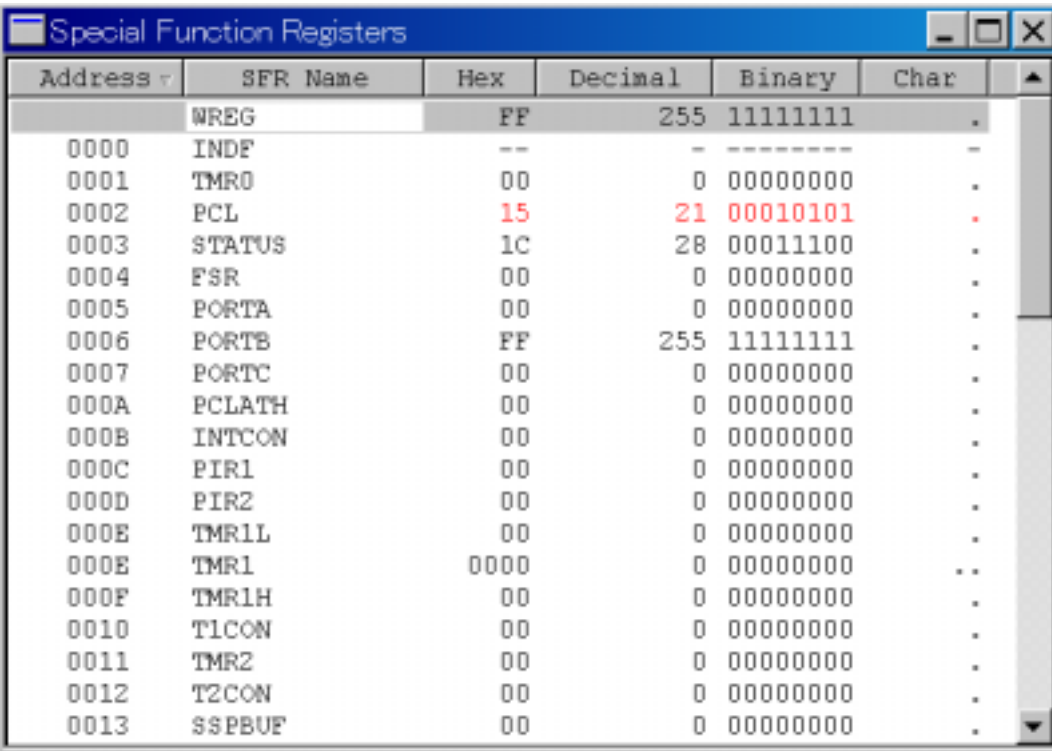

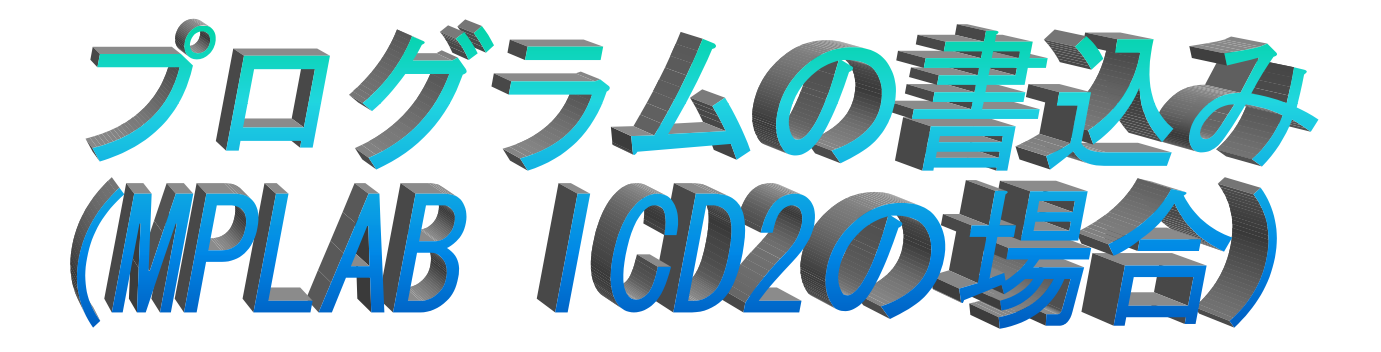

## **MPLAB ICD2**  $\rightarrow$ **MPLAB**

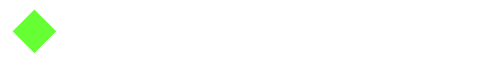

## MPLAB ICD2

# MPLAB ICD2 USB ◆ ICSP

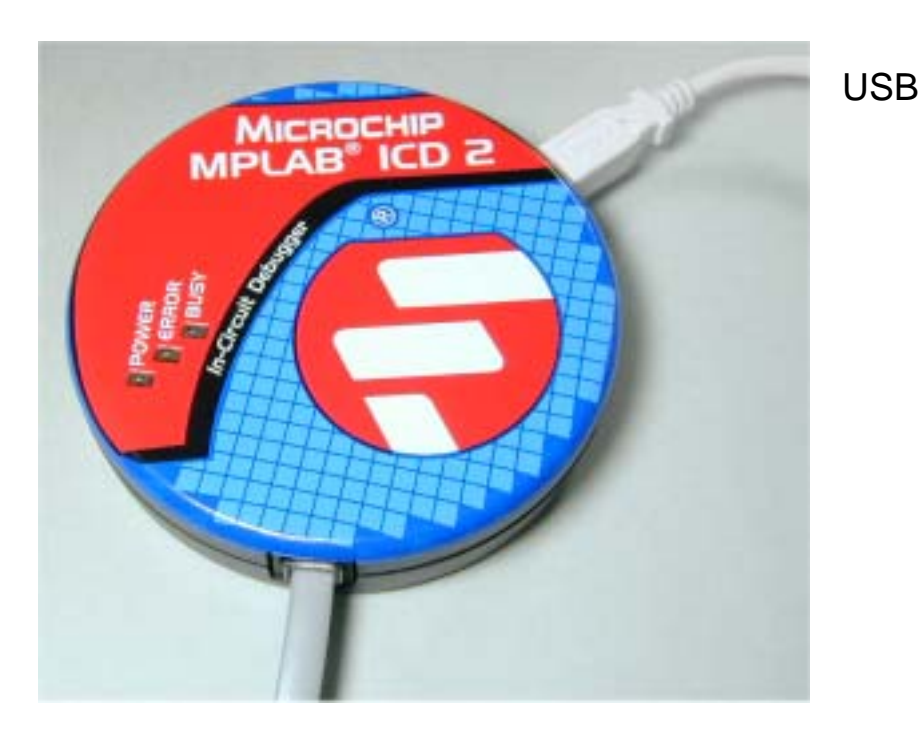

AC

# MPLAB ICD2

♦

## Programmer Select Programmer MPLAB ICD2

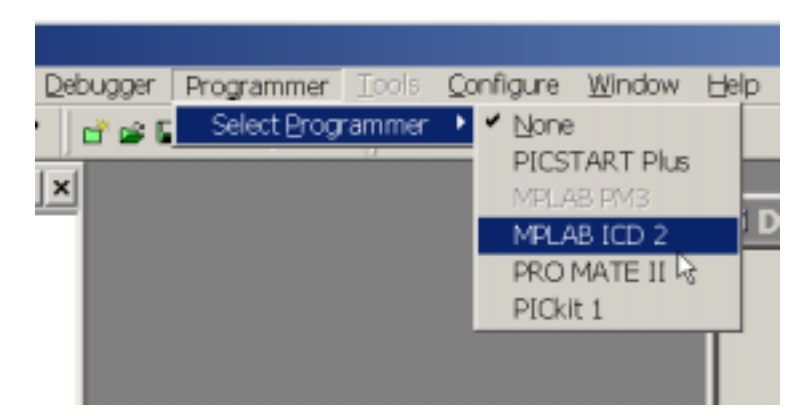

Programmer Enable Programmer

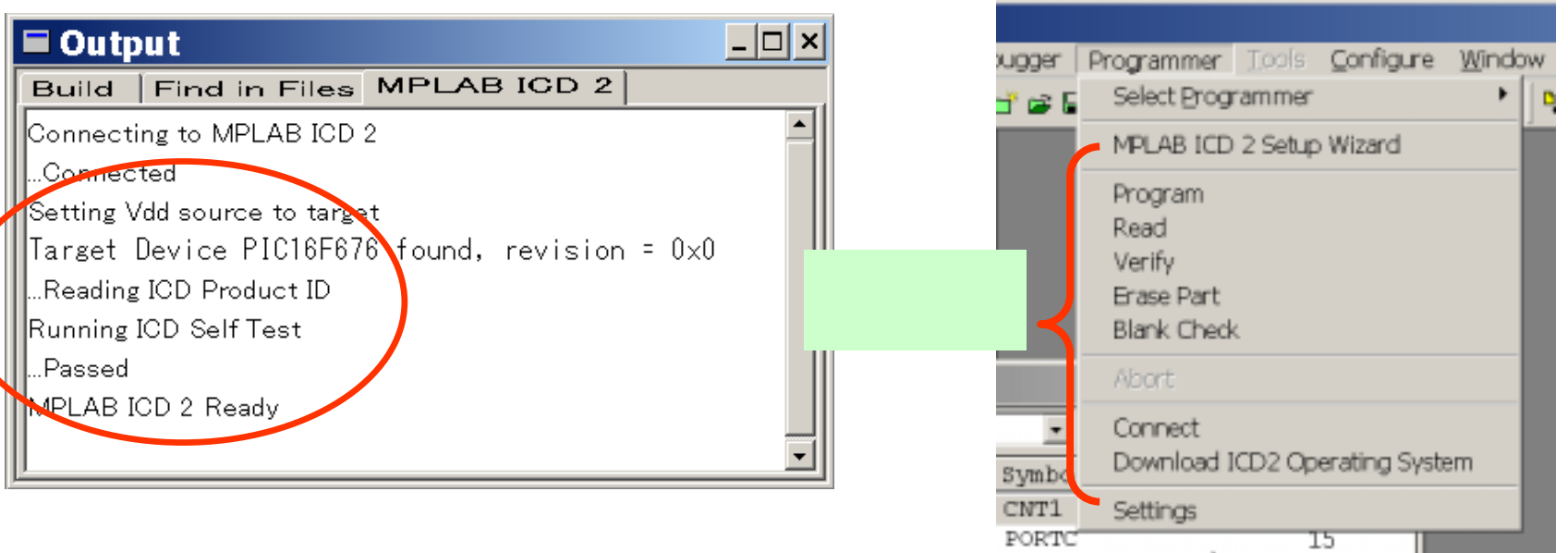

#### Programmer Settings Power ♦ ICSP Vdd◆ PIC  $\Longrightarrow$  ICD2 Vdd

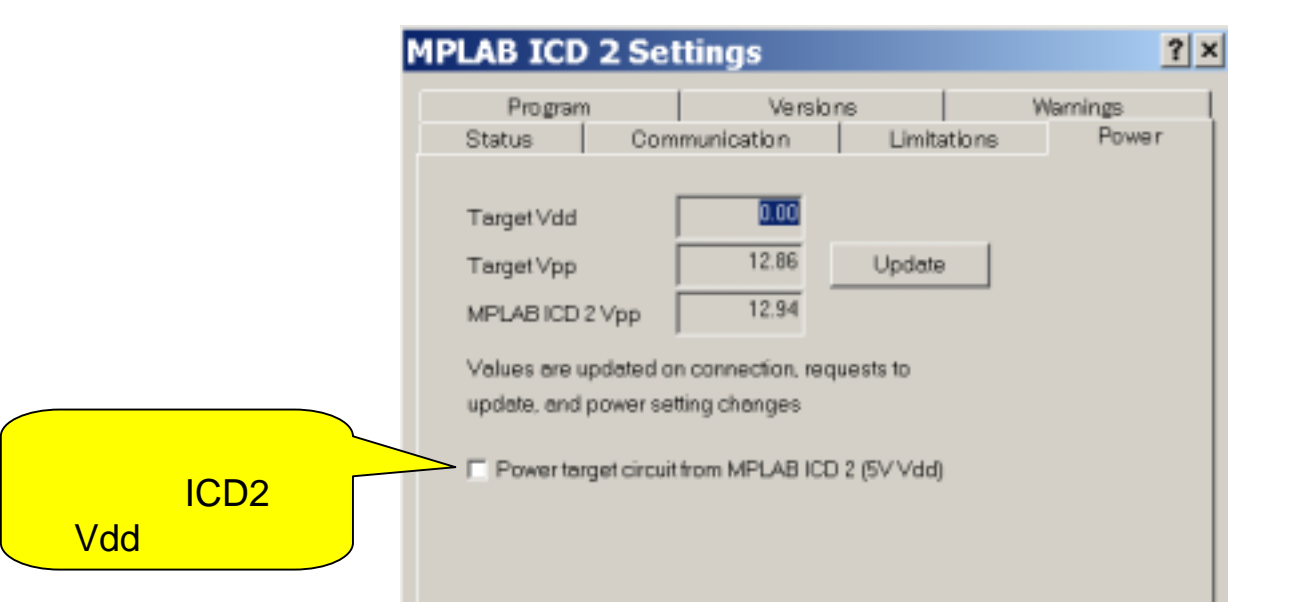

## Configure Configuration Bits

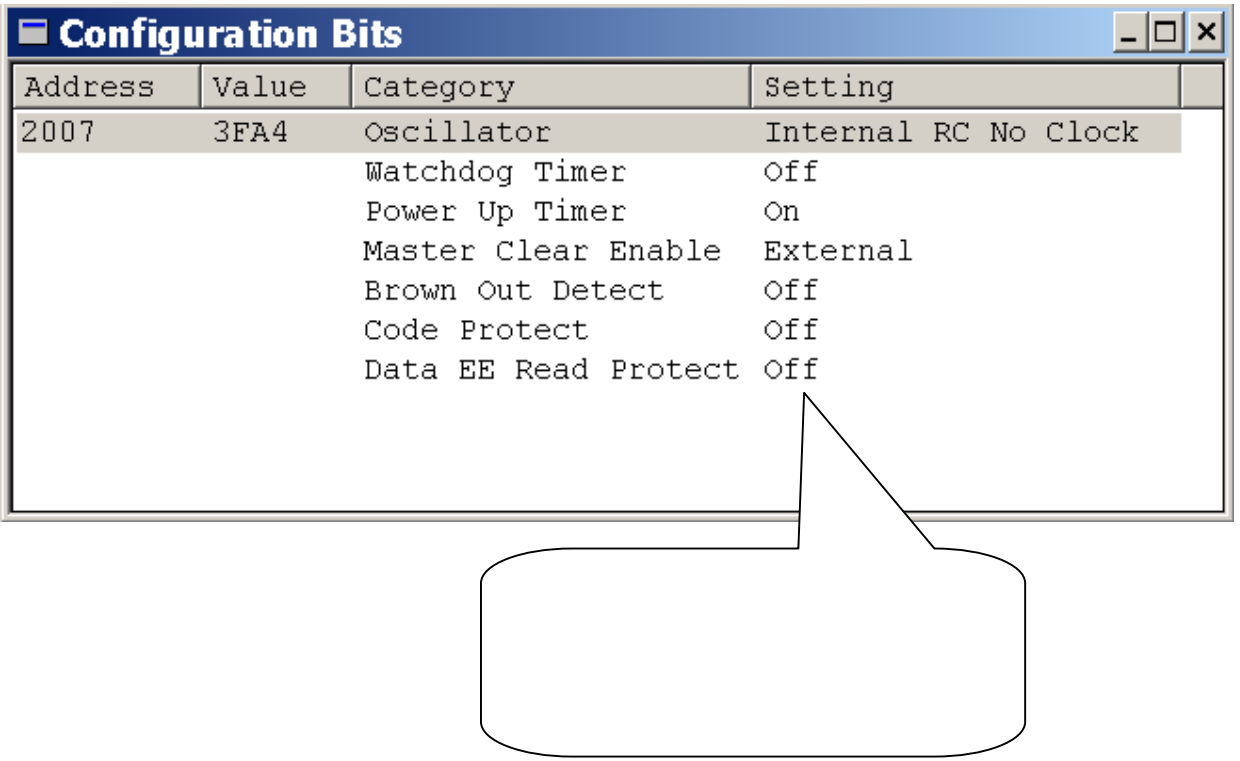

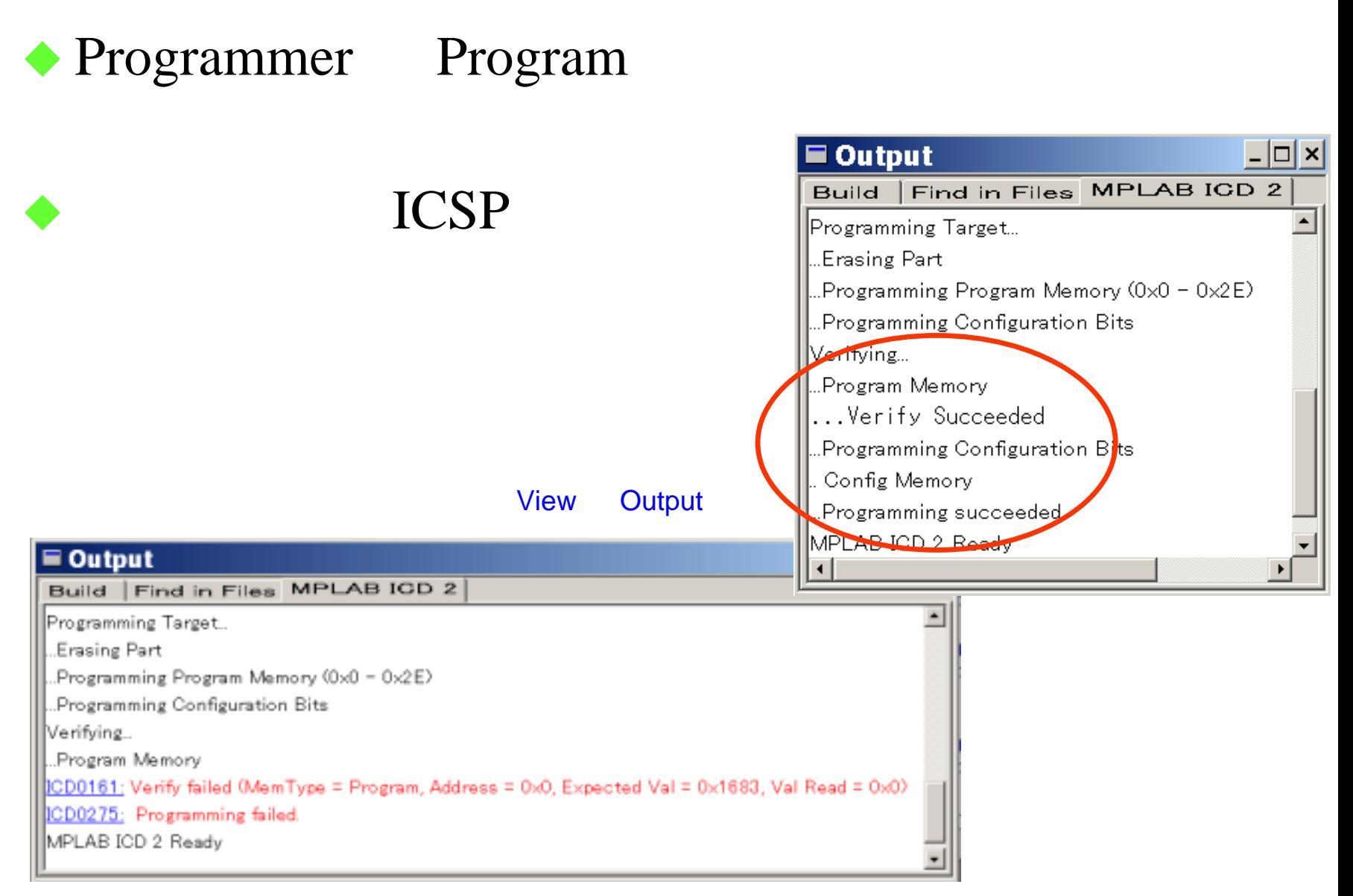

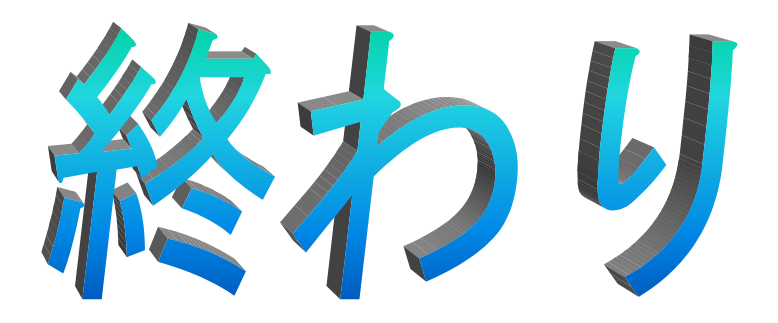

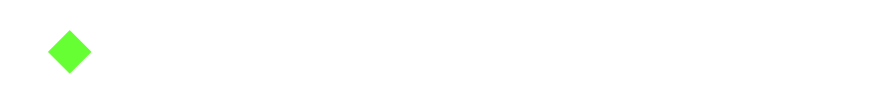

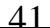

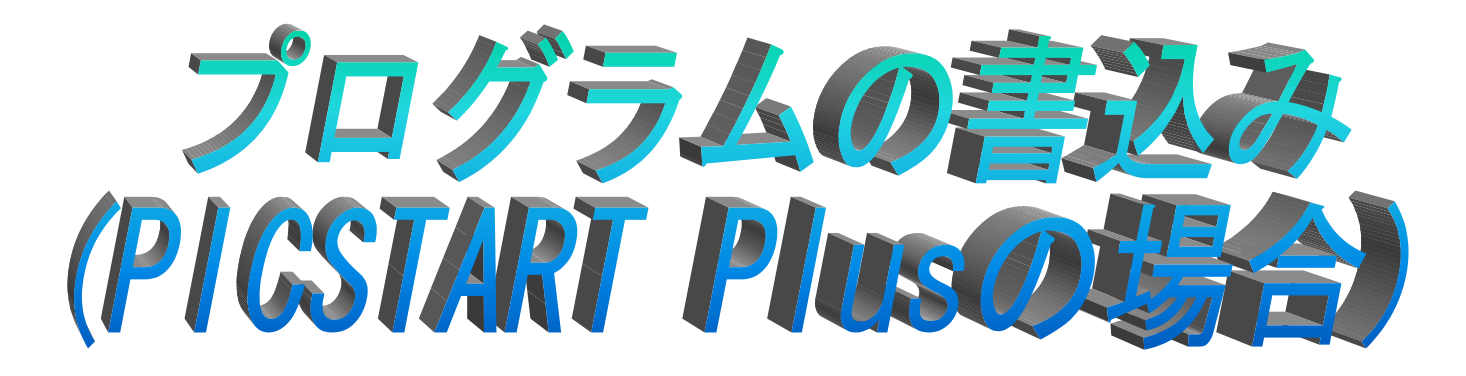

## **PIC START Plus**  $\rightarrow$ **MPLAB**

 $\blacklozenge$ 

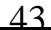

# PICSTART Plus

### ◆ PICSTART Plus AC

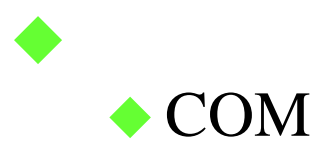

## PICSTART Plus

## ◆ Programmer Select Programmer PICSTART Plus

♦

♦

## Programmer Enable Programmer

Programmer

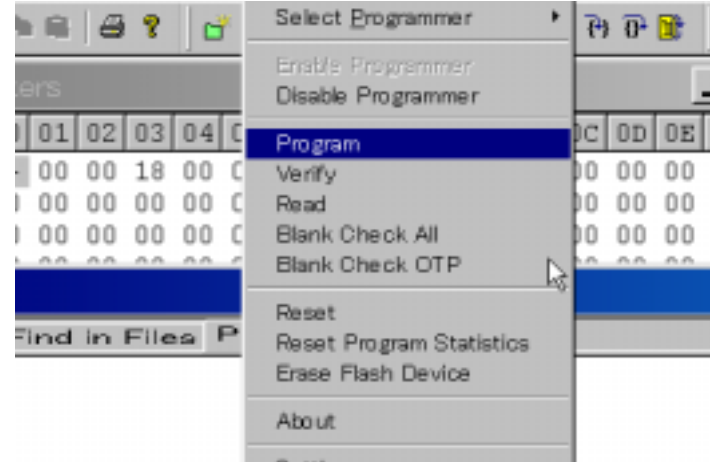

Settings

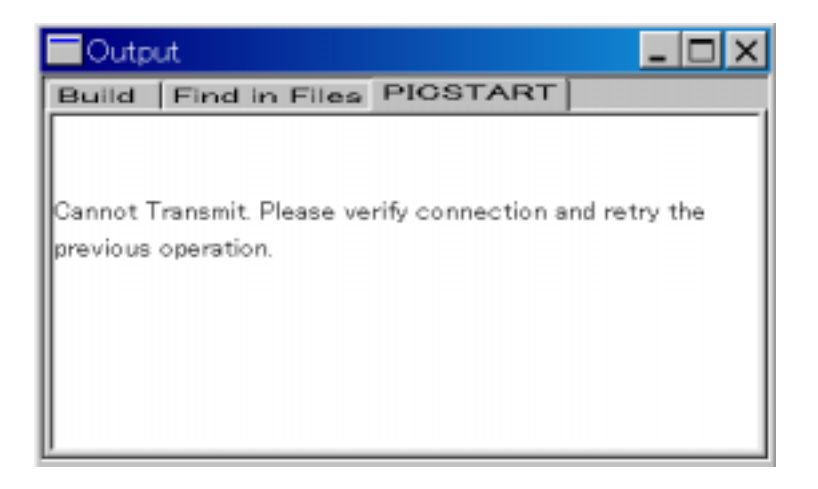

## Configure Configuration Bits

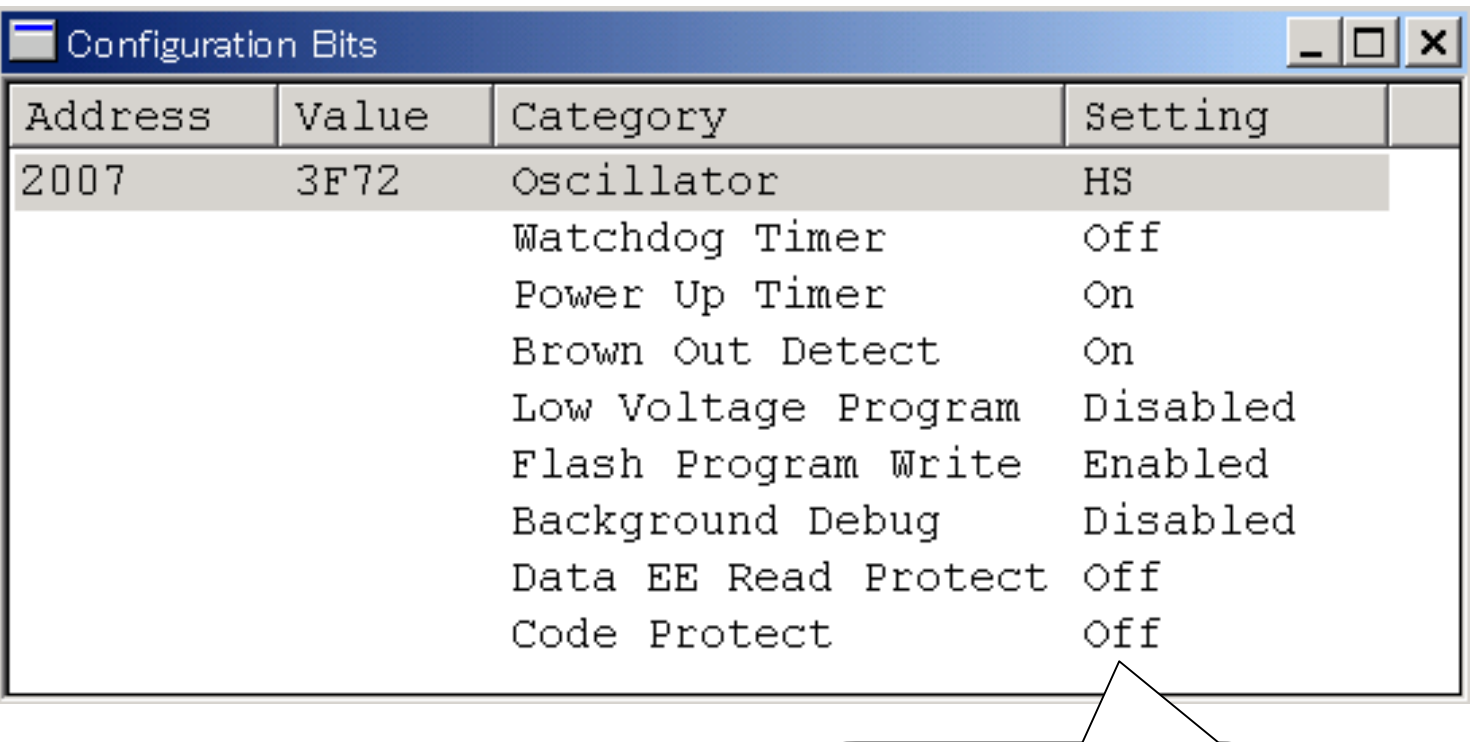

# PICSTART Plus

### ◆ PIC PICSTART Plus

◆ Programmer Program Warning

#### STATUS

Warning

♦

♦

Programming

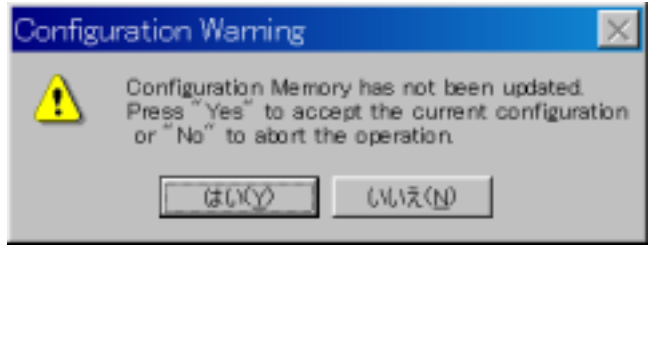

ш

380

Output

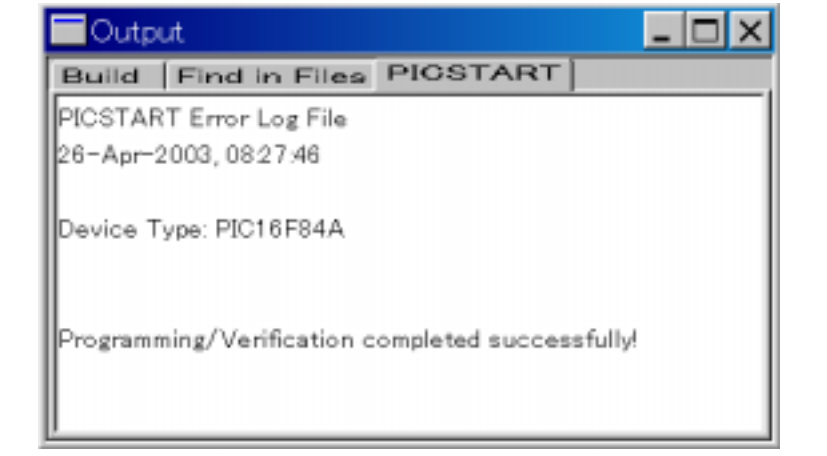

View Output

47

## PICSTART Plus

②正しい値**(Good)**

③間違った値**(Bad)**

♦

### **Output**

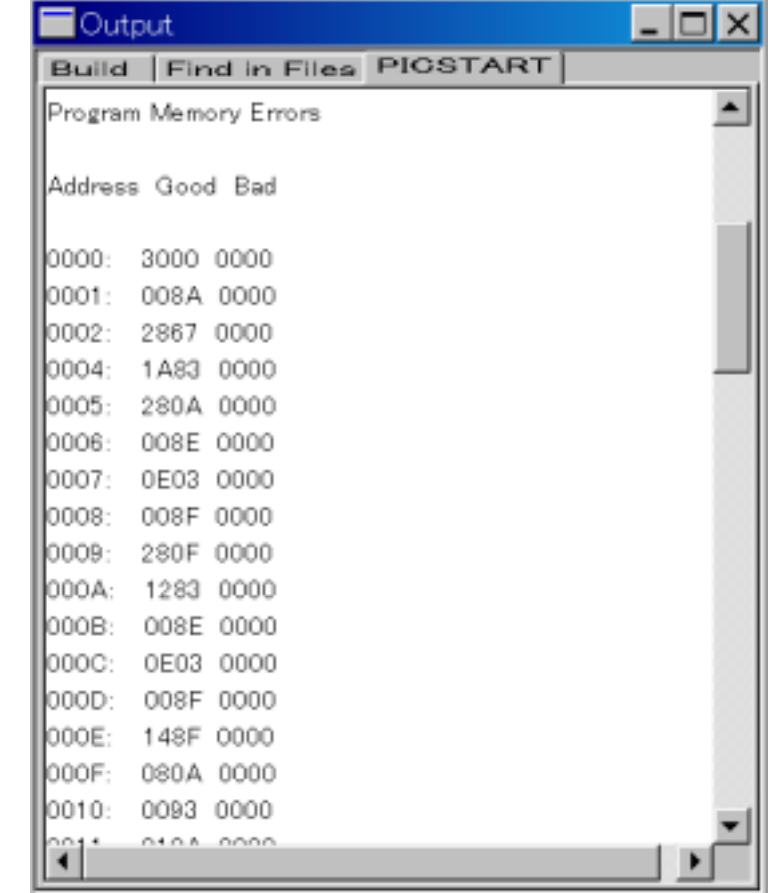

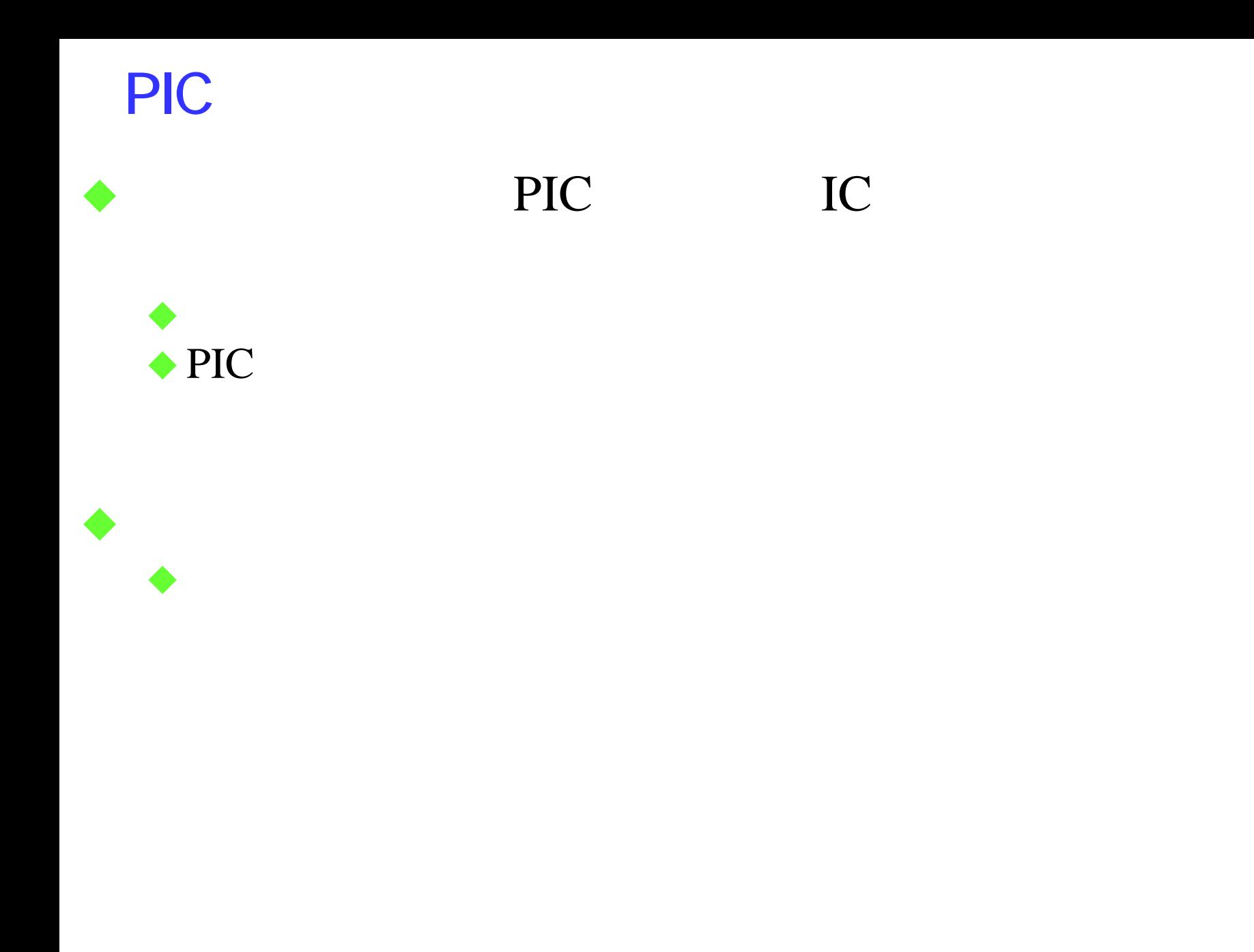